# Safari HTML Reference

**User Experience** 

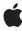

ď

Apple Inc. © 2010 Apple Inc. All rights reserved.

No part of this publication may be reproduced, stored in a retrieval system, or transmitted, in any form or by any means, mechanical, electronic, photocopying, recording, or otherwise, without prior written permission of Apple Inc., with the following exceptions: Any person is hereby authorized to store documentation on a single computer for personal use only and to print copies of documentation for personal use provided that the documentation contains Apple's copyright notice.

The Apple logo is a trademark of Apple Inc.

Use of the "keyboard" Apple logo (Option-Shift-K) for commercial purposes without the prior written consent of Apple may constitute trademark infringement and unfair competition in violation of federal and state laws.

No licenses, express or implied, are granted with respect to any of the technology described in this document. Apple retains all intellectual property rights associated with the technology described in this document. This document is intended to assist application developers to develop applications only for Apple-labeled computers.

Every effort has been made to ensure that the information in this document is accurate. Apple is not responsible for typographical errors.

Apple Inc. 1 Infinite Loop Cupertino, CA 95014 408-996-1010

Apple, the Apple logo, Dashcode, iPhone, iTunes, Mac, Mac OS, and Safari are trademarks of Apple Inc., registered in the United States and other countries.

Java and all Java-based trademarks are trademarks or registered trademarks of Sun Microsystems, Inc. in the U.S. and other countries.

Simultaneously published in the United States and Canada.

Even though Apple has reviewed this document, APPLE MAKES NO WARRANTY OR REPRESENTATION, EITHER EXPRESS OR IMPLIED, WITH RESPECT TO THIS DOCUMENT, ITS QUALITY, ACCURACY, MERCHANTABILITY, OR FITNESS FOR A PARTICULAR PURPOSE. AS A RESULT. THIS DOCUMENT IS

PROVIDED "AS IS," AND YOU, THE READER, ARE ASSUMING THE ENTIRE RISK AS TO ITS QUALITY AND ACCURACY.

IN NO EVENT WILL APPLE BE LIABLE FOR DIRECT, INDIRECT, SPECIAL, INCIDENTAL, OR CONSEQUENTIAL DAMAGES RESULTING FROM ANY DEFECT OR INACCURACY IN THIS DOCUMENT, even if advised of the possibility of such damages.

THE WARRANTY AND REMEDIES SET FORTH ABOVE ARE EXCLUSIVE AND IN LIEU OF ALL OTHERS, ORAL OR WRITTEN, EXPRESS OR IMPLIED. No Apple dealer, agent, or employee is authorized to make any modification, extension, or addition to this warranty.

Some states do not allow the exclusion or limitation of implied warranties or liability for incidental or consequential damages, so the above limitation or exclusion may not apply to you. This warranty gives you specific legal rights, and you may also have other rights which vary from state to state.

# **Contents**

## Introduction 15

Organization of This Document 15 See Also 15

## **Explanation of Terms 17**

Availability 17
Support Level 17

## **Supported HTML** 19

```
HTML Tags 19
  a 19
  abbr 19
  acronym 19
  address 20
  applet 20
  area 20
  audio 21
  b 21
  base 22
  basefont 22
  bdo 22
  big 22
  blockquote 23
  body 23
  br 23
  button 24
  canvas 24
  caption 24
  center 24
  cite 25
  code 25
  col 25
  colgroup 26
  dd 26
  del 26
  dfn 26
  dir 27
  div 27
  dl 27
```

```
dt 28
em 28
embed 28
fieldset 29
font 29
form 29
frame 30
frameset 30
h1 - h2 - ... - h6 30
head 30
hr 31
html 31
i 31
iframe 32
img (or image) 32
input 32
ins 32
isindex 33
kbd 33
keygen 33
label 34
layer 34
legend 34
li 35
link 35
listing 35
map 35
marquee 36
menu 36
meta 36
nobr 37
noembed 37
noframes 37
nolayer 37
noscript 38
object 38
ol 38
optgroup 39
option 39
p 39
param 39
plaintext 40
pre 40
q 40
s 41
samp 41
```

```
script 41
select 42
small 42
source 42
span 43
strike 43
strong 43
style 44
sub 44
sup 44
table 45
tbody 45
td 45
textarea 45
tfoot 46
th 46
thead 46
title 47
tr 47
tt 47
u 47
ul 48
var 48
video 48
wbr 49
```

xmp 49

## **Supported Attributes 51**

```
Supported Attributes 51
  abbr 51
  accept 51
  accept-charset 51
  accesskey 52
  action 52
  align 52
  alink 52
  alt 53
  archive 53
  aria-checked 53
  aria-level 53
  aria-pressed 54
  aria-valuemax 54
  aria-valuemin 54
  aria-valuenow 54
  autocapitalize 55
```

autocomplete 55 autocorrect 55 autoplay 55 autosave 56 axis 56 background 56 behavior 56 bgcolor 56 bgproperties 57 border 57 bordercolor 57 cellpadding 57 cellspacing 58 challenge 58 char 58 charoff 58 charset 59 checked 59 cellborder 59 cite 60 class 60 classid 60 clear 60 code 60 codebase 61 codetype 61 color 61 cols 61 colspan 62 compact 62 composite 62 content 62 contenteditable 63 controls 63 coords 63 data 63 datetime 63 declare 64 defer 64 dir 64 direction 64 disabled 64 enctype 65 end 65 face 65

for 65

frame 66 frameborder 66 headers 66 height 66 hidden 67 href 67 hreflang 67 hspace 68 http-equiv 68 id 68 incremental 68 ismap 68 keytype 69 label 69 lang 69 language 69 leftmargin 70 link 70 longdesc 70 loop 70 loopend 71 loopstart 71 manifest 71 marginheight 71 marginwidth 72 max 72 maxlength 72 mayscript 72 media 73 method 73 min 73 multiple 73 name 74 nohref 74 noresize 74 nosave 74 noshade 74 nowrap 75 object 75 onabort 75 onbeforecopy 75 onbeforecut 75 onbeforepaste 76 onbeforeunload 76

onblur 76 onchange 76 onclick 76 oncontextmenu 76 oncopy 77 oncut 77 ondblclick 77 ondrag 77 ondragend 77 ondragenter 77 ondragleave 78 ondragover 78 ondragstart 78 ondrop 78 onerror 78 onfocus 78 ongesturechange 79 ongestureend 79 ongesturestart 79 oninput 79 onkeydown 79 onkeypress 80 onkeyup 80 onload 80 onmousedown 80 onmousemove 80 onmouseout 81 onmouseover 81 onmouseup 81 onmousewheel 81 onorientationchange 81 onpaste 81 onreset 82 onresize 82 onscroll 82 onsearch 82 onselect 82 onselectstart 82 onsubmit 83 ontouchcancel 83 ontouchend 83 ontouchmove 83 ontouchstart 83 onunload 84 oversrc 84 placeholder 84 playcount 84

pluginpage 85

```
pluginspage 85
pluginurl 85
poster 85
precision 85
profile 86
prompt 86
readonly 86
rel 86
results 86
rev 87
role 87
rows 87
rowspan 87
rules 88
scheme 88
scope 88
scrollamount 88
scrolldelay 89
scrolling 89
selected 89
shape 89
size 90
span 90
src 90
standby 91
start 91
style 91
summary 91
tabindex 92
tableborder 92
target 92
text 92
title 93
topmargin 93
truespeed 93
type 93
usemap 94
valign 94
value 94
valuetype 95
version 95
vlink 95
vspace 95
webkit-playsinline 96
width 96
```

wrap 96

## **Supported Input Values 97**

```
Input Type Values 97
  button 97
  checkbox 97
  email 97
  file 97
  hidden 98
  image 98
  number 98
  password 98
  radio 98
  range 98
  reset 99
  search 99
  submit 99
  tel 99
  text 99
  url 100
```

## **Supported Meta Tags 101**

```
Apple-Specific Meta Tag Keys 101
apple-mobile-web-app-capable 101
apple-mobile-web-app-status-bar-style 101
format-detection 102
viewport 102
```

## **Supported Accessibility Roles 105**

```
Accessibility Roles 105
  button 105
  checkbox 105
  group 105
  heading 106
  img 106
  link 106
  listbox 106
  listitem 106
  menu 106
  menubar 107
  menuitem 107
  menuitemcheckbox 107
  menuitemradio 107
  option 107
  progressbar 107
```

# **Document Revision History 109**

# **Tables**

# **Supported Meta Tags 101**

Table 1 Viewport properties 103

Table 2 Special viewport property values 104

# Introduction

This document details every HTML element and property supported by WebKit and Safari on all platforms, which include Mac OS X, iPhone OS, and Windows. You should read this if you are developing web content that will be displayed in Safari or within a WebKit-based application.

This document is not intended as a comprehensive specification. The HTML5 specification is available at http://dev.w3.org/html5/spec/Overview.html.

**Note:** When used to describe the platform availability of a particular element or attribute, "Safari" in this document refers to Safari in Mac OS X and Windows. Elsewhere, "Safari" refers to Safari on any platform.

# Organization of This Document

The following articles describe key aspects of Safari's HTML support:

- "Explanation of Terms" (page 17) explains terminology used in this reference.
- "Supported HTML" (page 19) describes all the HTML elements supported by Safari. This includes standard tags (as defined by the World Wide Web Consortium, or W3C), common tags that are not part of a standard, and Apple extensions.
- "Supported Attributes" (page 51) describes the HTML attributes supported by Safari.
- "Supported Input Values" (page 97) describes supported types for the input tag.
- "Supported Meta Tags" (page 101) describes additional keys for the meta tag.
- "Supported Accessibility Roles" (page 105) describes supported accessibility roles defined in the WAI-ARIA specification.

# See Also

There are a variety of other resources for Safari web content developers in the ADC Reference Library.

If you are designing web content for Safari on iPhone, then you should also read:

- *iPhone Human Interface Guidelines for Web Applications* provides user interface guidelines for designing webpages and web applications for Safari on iPhone.
- Apple URL Scheme Reference describes how to use the Phone, Mail, Text, YouTube, iTunes, and Maps applications from your webpages.

If you want to learn more about what Cascading Style Sheets (CSS) properties are supported in Safari, then read:

■ Safari CSS Reference describes the CSS properties supported by Safari and WebKit applications.

If you are using JavaScript and want access to the DOM or use the canvas object, then read:

- WebKit DOM Programming Topics describes how to use JavaScript in web content for WebKit-based applications.
- WebKit DOM Reference describes the API for accessing the WebKit's Document Object Model.

If you are developing web content for Safari on the desktop and iPhone OS, then you should read:

- Safari User Guide for Web Developers describes how to use the Debug menu in Safari.
- *Dashcode User Guide* describes how to use Dashcode to create web applications.

To learn more about other web technologies available on Mac OS X that you can use to create your web applications, read *Getting Started with Internet and Web*.

If you want to learn more about WebKit or contribute to the open source project, then go to The WebKit Open Source Project.

If you want to read the WebKit W3C proposals then go to: http://www.webkit.org/specs.

# **Explanation of Terms**

This article describes terms used in an element or attribute listing.

# **Availability**

**Availability** tells the versions of Safari in which the element first appeared or was deprecated. Deprecated tags are not guaranteed to be supported in the future. Elements available in Safari for Mac OS X and Windows are not automatically available in iPhone OS, and vice versa.

# **Support Level**

**Support Level** tells the source of a given tag if it is not part of a W3C standard or otherwise supported by the majority of current browsers. The possible values are:

Apple extension—properties defined by Apple. These properties are fully supported by WebKit and Safari. A few of these extensions, where noted, are specific to Safari on iPhone OS.

Tags may be shifted to other categories as time passes, particularly as tags are added to relevant standards.

**Explanation of Terms** 

# Supported HTML

Safari and WebKit implement a large subset of the HTML 5 Specification defined by the World Wide Web Consortium (W3C). This reference defines every symbol in the specification that Safari implements. If a tag is not listed here, it is not supported by Safari and WebKit.

# **HTML Tags**

#### a

Specifies a hyperlink or a page anchor.

#### **Syntax**

```
<a href="URL"> ... </a>
```

#### Discussion

When the href attribute is used with this tag, the text or image enclosed by the tag becomes a hyperlink, linked to the URL specified by URL. When the name attribute is used, the tag becomes an anchor which can be linked to by a hyperlink.

#### **Availability**

Available in Safari 1.0 and later. Available in iPhone OS 1.0 and later.

## abbr

Specifies an abbreviated form of a string.

#### **Syntax**

```
<abbr title ="fullstring"> abbrev </abbr>
```

#### Discussion

In Safari, the string specified by abbrev is displayed on screen while the content of fullstring is revealed in tooltip form by holding the mouse over the abbreviated value. This tag is also useful for applications that read the underlying HTML code of a page, such as screen readers.

#### **Availability**

Available in Safari 1.0 and later. Available in iPhone OS 1.0 and later.

## acronym

Specifies the acronym form of a string.

#### **Syntax**

```
<acronym title ="fullstring"> acro </acronym>
```

#### Discussion

In Safari, the string specified by acro is displayed on screen while the content of fullstring is revealed in tooltip form by holding the mouse over the acronym itself. This tag is also useful for applications that read the underlying HTML code of a page, such as screen readers.

### **Availability**

Available in Safari 1.0 and later. Available in iPhone OS 1.0 and later.

## address

Specifies a street address.

#### **Syntax**

```
<address> streetaddress </address>
```

#### Discussion

This tag specifies a street address. The address enclosed within the tags is italicized. Line breaks (such as ones between a street address and a city/state/zip) are not automatically inserted.

#### **Availability**

Available in Safari 1.0 and later. Available in iPhone OS 1.0 and later.

# applet

Embeds a Java applet within a page. Though deprecated, this is the preferred element for embedding Java applets in Safari.

#### **Syntax**

```
<applet height="value" width="value" archive="URL">
<applet height="value" width="value" code="URL">
```

#### Discussion

The applet is displayed at the location of the tag in the page, with a height specified by height and a width specified by width. The location of the applet is given by the URL specified by archive if the applet is stored in a Java archive or zip file, or code if the applet is in a standard java class file.

#### **Availability**

Available in Safari 1.0 and later. This tag has been deprecated in the HTML 4.01 standard.

#### area

Specifies a specific area within an image map.

#### **Syntax**

```
<area shape ="shapetype" coords ="coords" href ="URL">
```

#### Discussion

This tag defines discrete areas within an image map (defined by an enclosing <map> tag). The area defined by this tag will act as a hyperlink, linked to the URL specified by URL, bounding shape specified by shape and coordinates specified by coords.

#### **Availability**

Available in Safari 1.0 and later. Available in iPhone OS 1.0 and later.

## audio

Embeds audio into a webpage.

#### **Syntax**

```
<audio src="url"
    autoplay="autoplay" <!-- Boolean attribute. Omit to prevent autoplay. -->
    start="00:00:00.00"
    loopstart="00:00:00.07" <!-- 7 seconds -->
    loopend="00:00:00.19"
    end="00:00:00.27"
    playcount="4" <!-- play 4x -->
    controls="true" >
```

#### Discussion

The audio element may contain fallback content for browers that do not support this element. Any content enclosed within the audio element is ignored by browsers that support the audio element (but it must be valid HTML).

The audio element supports inclusion of source elements to provide multiple versions of an audio clip encoded with different codecs, at different bit rates, and so on. These source elements must be the first elements inside the audio element before any fallback content. See "source" (page 42) for more information.

#### **Availability**

Available in Safari 3.1 and later. Available in iPhone OS 3.0 and later.

## b

Displays text in a bold style.

#### Syntax

```
<b> content </b>
```

#### Discussion

The text specified by content is displayed in the bold style but otherwise will match the style of the enclosing element. Styles should be more finely tuned using CSS instead of using HTML style tags.

#### **Availability**

Available in Safari 1.0 and later. Available in iPhone OS 1.0 and later.

## base

Defines the base URL for all linked objects on a page.

#### **Syntax**

```
<base href ="URL">
```

#### Discussion

The URL specified by href will act as the base URL for any relatively-linked object—such as an image, hyperlink, or Java applet—on the page. If a URL is specified absolutely (with a fully-qualified URL), it will not be affected by this tag. This tag must be placed in the head section of a page.

#### **Availability**

Available in Safari 1.0 and later. Available in iPhone OS 1.0 and later.

## basefont

Deprecated. Specifies the base font for a page.

#### **Syntax**

```
<basefont color ="color" face ="face" size ="size">
```

#### Discussion

The font is used as the default font for the page unless otherwise specified. The font is specified by face, its size is specified by size, and its color is specified by color. These attributes and their various options are defined in "Supported Attributes" (page 51).

## **Availability**

Available in Safari 1.0 and later. This tag has been deprecated in the HTML 4.01 standard. You should use CSS styling to set this property for the enclosing elements unless you have a specific reason to use this tag.

## bdo

Displays text in a different direction.

#### **Syntax**

```
<bdo dir ="dir"> content </bdo>
```

#### Discussion

The text specified by content is displayed left-to-right if dir is set to "ltr"; it is displayed right-to-left if it is set to "rtl."

#### **Availability**

Available in Safari 1.0 and later. Available in iPhone OS 1.0 and later.

# big

Displays text in a large size.

#### **Syntax**

```
<br/>
<br/>
dig> content </big>
```

#### Discussion

The text specified by content is displayed in a larger size but otherwise will match the style of the enclosing element. Styles should be more finely tuned using CSS instead of using HTML style tags.

#### Availability

Available in Safari 1.0 and later. Available in iPhone OS 1.0 and later.

# blockquote

Displays text in an indented quotation style.

#### **Syntax**

```
<blockquote> content </blockquote>
```

#### Discussion

The text specified by content is indented (on both sides of the text block), but otherwise will match the style of the enclosing element. Styles should be more finely tuned using CSS instead of using HTML style tags.

#### **Availability**

Available in Safari 1.0 and later. Available in iPhone OS 1.0 and later.

# body

Defines the entirety of the document body.

#### **Syntax**

```
<body> content </body>
```

#### Discussion

The content specified by content comprises most of the content of the page. Though you can specify style attributes within this tag, this behavior has been deprecated in HTML 4.01 and should be replaced with CSS style attributes.

#### **Availability**

Available in Safari 1.0 and later. Available in iPhone OS 1.0 and later.

## br

Represents a single line break.

#### **Syntax**

<br>

#### Discussion

#### **Availability**

Available in Safari 1.0 and later. Available in iPhone OS 1.0 and later.

## button

Defines an interactive button on a page.

#### **Syntax**

<button> content </putton>

#### Discussion

The text specified by content is displayed within the frame of the button. This differs from the "button" input type in that you can specify content within the button tags.

#### **Availability**

Available in Safari 1.0 and later. Available in iPhone OS 1.0 and later.

#### canvas

Specifies an advanced drawing region.

#### **Syntax**

```
<canvas id="identifer" height="value" width="value">
```

#### Discussion

This tag specifies the location of an advanced drawing region. The canvas tag supports the same attributes as the <img> tag with the exception of the src attribute, which is ignored. You can specify any of the other attributes you would normally specify for an image. The identifier specified by id is required for Dashboard widgets, as are the height and width specified by height and width respectively.

Read "Using the Canvas" for more information on the canvas tag.

#### **Availability**

Available in Safari 1.3 and later. Available in iPhone OS 1.0 and later.

# caption

Defines a caption for an HTML table.

### **Syntax**

<caption> content </caption>

#### Discussion

The text specified by content is displayed as a caption for the table in which it is enclosed.

#### **Availability**

Available in Safari 1.0 and later. Available in iPhone OS 1.0 and later.

#### center

Deprecated. Defines a region of content to be centered.

#### **Syntax**

```
<center> content </center>
```

#### Discussion

The content specified by content is centered within its enclosing element.

#### **Availability**

Available in Safari 1.0 and later. Available in iPhone OS 1.0 and later. This tag has been deprecated in the HTML 4.01 standard. Styles should be more finely tuned using CSS instead of using HTML style tags.

## cite

Specifies a citation.

#### **Syntax**

```
<cite> content </cite>
```

#### Discussion

This tag specifies a citation. The text enclosed within the tags is italicized.

#### **Availability**

Available in Safari 1.0 and later. Available in iPhone OS 1.0 and later.

## code

Specifies text as computer code.

#### **Syntax**

```
<code> content </code>
```

#### Discussion

This tag specifies a block of code. The text enclosed within the tags will use a "teletype" monospaced character font.

#### **Availability**

Available in Safari 1.0 and later. Available in iPhone OS 1.0 and later.

## col

Specifies attributes of columns in a table.

#### Syntax

```
<col properties >
```

#### Discussion

This tag allows you specify attributes for a given table column, with those attributes specified by properties. A series of <col> tags must be placed in order of the actual table columns. For example, to set center column alignment for a columns, you would use <col align="center">.These must be placed within a table or a colgroup.

#### **Availability**

Available in Safari 1.0 and later. Available in iPhone OS 1.0 and later.

# colgroup

Specifies attributes for multiple columns in a table.

#### **Syntax**

<colgroup properties ></colgroup>

#### Discussion

This tag allows you specify attributes for multiple table columns, with those attributes specified by properties. For example, to set center column alignment for three different columns, you would use <colgroup span="3" align="center">. These must be placed within a table.

## **Availability**

Available in Safari 1.0 and later. Available in iPhone OS 1.0 and later.

## dd

Specifies a definition for a term.

#### **Syntax**

<dd> content </dd>

#### Discussion

This tag specifies a definition for a term within an HTML definition list. The text enclosed within the tags is indented under the term specified by the enclosing <dt> block.

#### **Availability**

Available in Safari 1.0 and later. Available in iPhone OS 1.0 and later.

## del

Specifies a block of deleted text.

#### Syntax

<del> content </del>

#### Discussion

This tag specifies a block of deleted text, which is marked with a crossbar.

#### Availability

Available in Safari 1.0 and later. Available in iPhone OS 1.0 and later.

## dfn

Specifies a definition.

#### **Syntax**

```
<dfn> content </dfn>
```

#### Discussion

This tag specifies a definition of any sort.

#### **Availability**

Available in Safari 1.0 and later. Available in iPhone OS 1.0 and later.

## dir

Deprecated. Specifies a directory list.

#### Syntax

```
<dir>
content 
</dir>
```

#### Discussion

This tag specifies a directory list, each element of which is specified by an <1 i> tag..

#### **Availability**

Available in Safari 1.0 and later. Available in iPhone OS 1.0 and later. This tag has been deprecated in the HTML 4.01 standard. List styles should be more finely tuned using CSS instead of using HTML style tags, and the structure should be defined instead with the  $\langle u \rangle$  and  $\langle o \rangle$  tags.

## div

Specifies a styleless section in a document.

#### **Syntax**

```
<div> content </div>
```

#### Discussion

This tag specifies a section in a document, as a block element. Multiple divs will stack vertically on the page. Use CSS styles to tune the style properties of this element.

## **Availability**

Available in Safari 1.0 and later. Available in iPhone OS 1.0 and later.

## dl

Specifies a definition list.

## Syntax

```
<dl> content </dl>
```

#### Discussion

This tag specifies a definition list. Within the bounds of this block, terms to be defined should be marked using the dt tag, and their definitions should be marked using the dd tag.

#### **Availability**

Available in Safari 1.0 and later. Available in iPhone OS 1.0 and later.

## dt

Specifies a definition term.

#### **Syntax**

```
<dt> content </dt>
```

#### Discussion

This tag specifies a definition term. It should be used to mark an actual term within the bounds of a definition list ( $\leq d1>$ ). Definitions should follow each term, and be marked using the  $\leq dd>$  tag.

#### Availability

Available in Safari 1.0 and later. Available in iPhone OS 1.0 and later.

#### em

Specifies emphasized text.

### Syntax

```
<em> content </em>
```

## Discussion

This tag specifies a block of emphasized text. Styles should be more finely tuned using CSS instead of using HTML style tags.

#### **Availability**

Available in Safari 1.0 and later. Available in iPhone OS 1.0 and later.

## embed

Deprecated. Embeds an object within a page.

#### **Syntax**

```
<embed height ="value" width ="value" src/code="URL" > content </embed>
```

#### Discussion

The object, if visible, is displayed at the location of the tag in the page, with a height specified by height and a width specified by width. The location of the object is given by the URL specified by src, or code if the applet is in a standard java class file.

#### **Availability**

Available in Safari 1.0 and later. Available in iPhone OS 1.0 and later. This tag has been deprecated in the HTML 4.01 standard. You should use the  $\langle object \rangle$  tag to embed objects unless you have a specific reason to use this tag .

## fieldset

Specifies a set of fields.

#### **Syntax**

```
<fieldset>
    caption input
    caption input
</fieldset>
```

#### Discussion

This tag encloses a set of input fields, and will draw a box around them. The fields themselves are made with input tags specified by input and the name of the field is plaintext specified by caption.

#### **Availability**

Available in Safari 1.0 and later. Available in iPhone OS 1.0 and later.

## font

Deprecated. Defines a font style for the content the tag encloses.

#### **Syntax**

```
<font> content </font>
```

#### Discussion

The content specified by content is altered based on a variety of properties, such as face, size, and color.

## **Availability**

Available in Safari 1.0 and later. Available in iPhone OS 1.0 and later. This tag has been deprecated in the HTML 4.01 standard. Styles should be more finely tuned using CSS instead of using HTML style tags.

## form

Specifies an HTML form.

#### **Syntax**

```
<form> formContent </form>
```

#### Discussion

This tag specifies a form on a page. Each individual form (with its variety of inputs such as checkboxes, text fields, and password fields) should be enclosed in its own form tag set. If using the form for some kind of submission, the form's submit button should also be enclosed within this tag set.

#### **Availability**

Available in Safari 1.0 and later. Available in iPhone OS 1.0 and later.

## frame

Specifies an individual frame.

#### **Syntax**

```
<frame src ="URL">
```

#### Discussion

This tag specifies an individual frame within a frameset. The URL for the frame is specified by src.

#### **Availability**

Available in Safari 1.0 and later. Available in iPhone OS 1.0 and later.

## frameset

Specifies a frameset.

#### **Syntax**

<frameset>

#### Discussion

This tag specifies the overall frameset for a number of frames (each specified with the <frame> tag. The URL for the frame is specified by src. The size of each column should be specified by the cols and rows properties.

#### **Availability**

Available in Safari 1.0 and later. Available in iPhone OS 1.0 and later.

## h1 - h2 - ... - h6

Specifies various headers.

#### **Syntax**

<h#> content </h#>

#### Discussion

This tag specifies a block of header text, with <h1> representing the largest font size and <h6> representing the smallest. Styles should be more finely tuned using CSS instead of using HTML style tags.

## **Availability**

Available in Safari 1.0 and later. Available in iPhone OS 1.0 and later.

## head

Specifies metainformation about the HTML document.

#### **Syntax**

<head> content </head>

#### Discussion

This tag can contain a number of informational tags, such as <title> for the page title or <style> for a CSS definition block.

#### **Availability**

Available in Safari 1.0 and later. Available in iPhone OS 1.0 and later.

## hr

Specifies a horizontal line.

#### **Syntax**

<hr>

#### Discussion

This tag specifies a horizontal line. Styles should be more finely tuned using CSS instead of using HTML style tags.

#### **Availability**

Available in Safari 1.0 and later. Available in iPhone OS 1.0 and later.

## html

Specifies the HTML document.

#### **Syntax**

<html>

#### Discussion

This tag specifies an HTML document, and should encompass all the content of the page.

#### **Availability**

Available in Safari 1.0 and later. Available in iPhone OS 1.0 and later.

#### Ĭ

Displays text in an italic style.

#### Syntax

<i> content </i>

#### Discussion

The text specified by content is displayed in the italic style but otherwise will match the style of the enclosing element. Styles should be more finely tuned using CSS instead of using HTML style tags.

### **Availability**

Available in Safari 1.0 and later. Available in iPhone OS 1.0 and later.

## iframe

Displays a URL in an inline frame.

#### **Syntax**

```
<iframe src ="URL"></iframe>
```

#### Discussion

The URL specified by src will load into an inline frame placed wherever the iframe is entered.

#### **Availability**

Available in Safari 1.0 and later. Available in iPhone OS 1.0 and later.

# img (or image)

Displays an inline image.

#### **Syntax**

```
<img src ="URL">
```

#### Discussion

The image file specified by snc is displayed inline in the enclosing element.

#### **Availability**

img is available in Safari 1.0 and later. image is available in Safari 3.0 and later. Both are available in iPhone OS 1.0 and later.

# input

Displays an input for an HTML form.

#### **Syntax**

```
<input type ="type">
```

#### Discussion

This tag specifies some kind of input mechanism in an HTML form. The type specified by type can be one of the following: button, for a basic button; checkbox for a checkbox element; file for a file upload interface; hidden for an invisible input type; password for a shielded password field; radio for a radio button element; reset for a form-reset button; submit for a form-submit button; or text for a standard text field.

Safari on iPhone OS extends the input tag with two additional properties, autocorrect and autocapitalize, described in "Supported Attributes" (page 51).

#### **Availability**

Available in Safari 1.0 and later. Available in iPhone OS 1.0 and later.

## ins

Specifies a block of inserted text.

#### **Syntax**

```
<ins> content </ins>
```

#### Discussion

This tag specifies a block of inserted text, which is marked with an underline.

#### **Availability**

Available in Safari 1.0 and later. Available in iPhone OS 1.0 and later.

## isindex

Deprecated. Specifies an index field.

#### **Syntax**

```
<isindex prompt ="prompt">
```

#### Discussion

This tag displays a prompt and a search field, which as a form will submit the value using a GET request. The default prompt in Safari is "This is a searchable index. Enter search keywords:", but this can be overridden by specifying a string for the prompt attribute.

#### **Availability**

Available in Safari 1.0 and later. Available in iPhone OS 1.0 and later. This tag has been deprecated in the HTML 4.01 standard. You should use standard HTML input types to process queries instead of using this tag.

## kbd

Specifies text as keyboard text.

#### **Syntax**

```
<kbd> content </kbd>
```

#### Discussion

This tag specifies a block of keyboard text. The text enclosed within the tags will use a "teletype" monospaced character font.

#### **Availability**

Available in Safari 1.0 and later. Available in iPhone OS 1.0 and later.

# keygen

Provides public key generation for forms.

#### Syntax

```
<keygen name="name" challenge="challenge_value">
```

#### Discussion

This tag places a form element on the page which will generate a 512, 1024, or 2048-bit public key as its value. The challenge specified by challenge and the public key are DER encoded and digitally

signed with a private key (stored in a local database). The result is then encoded in base64 and is returned as the value of this field.

#### **Availability**

Available in Safari 1.0 and later. Available in iPhone OS 1.0 and later.

## label

Specifies a label for input controls.

#### **Syntax**

```
<label for ="id"> content </label>
```

#### Discussion

This tag specifies a label for the input control whose name is specified by for. The text specified by content makes up the body of the label.

#### **Availability**

Available in Safari 1.0 and later. Available in iPhone OS 1.0 and later.

## layer

Specifies individual layers on a webpage.

#### **Syntax**

<layer>content</layer>

#### Discussion

This tag specifies an independent layer of content on a webpage. This tag is not well-supported and should be replaced with <iframe> frame> susing CSS styling techniques in HTML 4.01 Transitional documents. In HTML 4.01 Strict documents, this tag should be replaced with <object> or <div>.

#### **Availability**

Available in Safari 1.0 and later. Available with limited support in iPhone OS 1.0 and later.

# legend

Specifies the caption for a fieldset.

#### Syntax

```
<led><legend> content </legend>
```

#### Discussion

This tag specifies the label for a fieldset (specified by the <fieldset> tag). The caption specified by content is merged with the box surrounding the fieldset.

#### **Availability**

Available in Safari 1.0 and later. Available in iPhone OS 1.0 and later.

## li

Specifies a list element.

#### Syntax

```
content
```

#### Discussion

Within a list block (specified by <u1> for an unordered list, or <o1> for an ordered list), this tag specifies single list element, whose content is specified by content. List styles should be more finely tuned using CSS instead of using HTML style tags.

#### **Availability**

Available in Safari 1.0 and later. Available in iPhone OS 1.0 and later.

## link

Specifies a connection to an external file.

#### **Syntax**

```
ink href ="URL">
```

#### Discussion

This tag specifies an external file which is related to the HTML document it is enclosed in. For example, you should use this tag in the head of an HTML document to specify an external CSS stylesheet.

#### **Availability**

Available in Safari 1.0 and later. Available in iPhone OS 1.0 and later.

# listing

Deprecated. Equivalent to "pre" (page 40).

#### Syntax

```
sting>
```

#### Discussion

This tag is supported for backwards compatibility only. You should not use it in new documents.

#### **Availability**

Available in Safari 3.0 and later. Available in iPhone OS 1.0 and later. Deprecated in HTML 3.2, not available in HTML 4 and later.

## map

Specifies a browser-processed image map.

#### **Syntax**

```
<map name ="id" id ="id">
```

HTML Tags 2010-08-03 | © 2010 Apple Inc. All Rights Reserved.

#### Discussion

This tag encloses the area elements that define the regions of an image map. The identifier specified by id and by name should be used by an <img> element's usemap property.

#### **Availability**

Available in Safari 1.0 and later. Available in iPhone OS 1.0 and later.

## marquee

Specifies a horizontally scrolling block of content.

#### **Syntax**

<marquee>content</marquee>

#### Discussion

This tag specifies a block of content that scrolls horizontally (by default, across 100% of the enclosing element). The content specified by content can be arbitrary—it is not limited to text alone. You can specify a custom width using CSS styling techniques.

#### **Availability**

Available in Safari 1.0 and later. Available in iPhone OS 1.0 and later.

#### menu

Deprecated. Specifies a menu list.

#### Syntax

<menu> content </menu>

#### Discussion

This tag specifies a definition list. Within the bounds of this block, terms to be defined should be marked using the dt> tag, and their definitions should be marked using the dd> tag,

## **Availability**

Available in Safari 1.0 and later. Available in iPhone OS 1.0 and later. This tag has been deprecated in the HTML 4.01 standard. List styles should be more finely tuned using CSS instead of using HTML style tags, and the structure should be defined instead with the  $\langle u1 \rangle$  and  $\langle o1 \rangle$  tags.

#### meta

Specifies metainformation about an HTML page.

#### **Syntax**

```
<meta name ="title" content ="content">
```

#### Discussion

This tag specifies a list of metainformation about a page, such as keywords for a search engine to index. The title specified by name defines what metainformation you are displaying. The text specified by content is the actual metainformation.

For information on Apple-specific meta tag keys, see "Supported Meta Tags" (page 101).

Available in Safari 1.0 and later. Available in iPhone OS 1.0 and later.

# nobr

Specifies a region of content with no embedded line breaks.

#### **Syntax**

<nobr>content</nobr>

#### Discussion

The content specified by content is displayed with no line breaks. It is intended for blocks that must remain on one line.

#### Availability

Available in Safari 1.0 and later. Available in iPhone OS 1.0 and later.

# noembed

Specifies content to display to browsers that do not support embedded objects.

#### **Syntax**

<noembed>content</noembed>

#### Discussion

This tag specifies a block of content that will display in browsers that do not support embedded objects.

# **Availability**

Available in Safari 1.0 and later. Available in iPhone OS 1.0 and later.

# noframes

Specifies content that displays in browsers that do not support frames.

#### **Syntax**

<noframes> content </noframes>

# Discussion

This tag specifies a block of content that displays in browsers that do not support frames or have them deactivated.

#### **Availability**

Available in Safari 1.0 and later. Available in iPhone OS 1.0 and later.

# nolayer

Specifies content that displays in browsers that do not support layers.

HTML Tags 37

#### **Syntax**

<nolayer>content</nolayer>

#### Discussion

This tag specifies a block of content that displays in browsers that do not support layers.

### **Availability**

Available in Safari 1.0 and later. Available in iPhone OS 1.0 and later.

# noscript

Specifies content that displays in browsers that do not run scripts.

### **Syntax**

```
<noscript> content </noscript>
```

#### Discussion

This tag specifies a block of content that displays to browsers who do not support execution of scripts or have them deactivated.

#### **Availability**

Available in Safari 1.0 and later. Available in iPhone OS 1.0 and later.

# object

Embeds an object within a page.

#### **Syntax**

```
<object height="value" width="value" archive="URL" data="URL">content</object>
<object height="value" width="value" data="URL" codebase="URL">content</object>
```

# Discussion

The object is displayed at the location of the tag in the page, with a height specified by height and a width specified by width.

The location of the object is given by the URL specified by archive for a Java archive, data for some arbitrary embedded data (an image, for example), or codebase for object code of any other type.

### **Availability**

Available in Safari 1.0 and later. Available in iPhone OS 1.0 and later.

# ol

Specifies an ordered list.

#### **Syntax**

```
content
```

#### Discussion

This tag specifies an ordered, numbered list. Within the bounds of this block, list items should be defined using the  $\langle 1 i \rangle$  tag.

Available in Safari 1.0 and later. Available in iPhone OS 1.0 and later.

# optgroup

Specifies a group of options.

#### **Syntax**

```
<optgroup label ="label"> options </optgroup>
```

#### Discussion

Within a select input type, this tag specifies a subgroup of options. Within the bounds of this block, individual options are specified using the <option> tag. The title of the subgroup is specified by label, and in Safari is displayed as bold grey text, with its associated options indented under it.

# **Availability**

Available in Safari 1.0 and later. Available in iPhone OS 1.0 and later.

# option

Specifies a list option.

#### **Syntax**

```
<option value ="value"> title </option>
```

### Discussion

Within a select input type, this tag specifies a single selectable option. The form value of the option is specified by value, and its visible name is specified by title. These can be placed directly within a select input type or within an optgroup within it.

#### **Availability**

Available in Safari 1.0 and later. Available in iPhone OS 1.0 and later.

# p

Displays a paragraph.

#### **Syntax**

```
 content
```

### Discussion

This tag indicates a paragraph in the document.

# **Availability**

Available in Safari 1.0 and later. Available in iPhone OS 1.0 and later.

# param

Represents a parameter for an object declaration.

HTML Tags 39

#### **Syntax**

```
<param name ="name" value ="value">
```

#### Discussion

This tag represents a specific parameter for an embedded <code>object</code> element. You can place any number of these, but they must be enclosed within the <code><object></code> block. The parameter's name/key is specified by <code>name</code> and its value is specified by <code>value</code>.

# **Availability**

Available in Safari 1.0 and later. Available in iPhone OS 1.0 and later.

# plaintext

Represents a block of preformatted text.

#### **Syntax**

<plaintext>content</plaintext>

#### Discussion

This tag preserves the formatting of the block of text specified by content, specifically line breaks and multiple spaces (normal text operation in Safari displays no difference between a single space and multiple consecutive spaces). In Safari, text enclosed in this element is also rendered in a monospace "teletype" font. This also stops the interpretation of HTML tags, so they are rendered onscreen. This tag is not well-supported and may cause unintended behavior in Safari; consider using the tag instead

#### **Availability**

Available in Safari 1.0 and later. Available with limited support in iPhone OS 1.0 and later.

# pre

Represents a block of preformatted text.

#### **Syntax**

```
 content
```

#### Discussion

This tag preserves the formatting of the block of text specified by content, specifically line breaks and multiple spaces (normal text operation in Safari displays no difference between a single space and multiple consecutive spaces). In Safari, text enclosed in this element is also rendered in a monospace "teletype" font.

#### Availability

Available in Safari 1.0 and later. Available in iPhone OS 1.0 and later.

# q

Displays an inline quotation.

#### **Syntax**

```
\langle q \rangle content \langle /q \rangle
```

#### Discussion

The text specified by content is displayed in quotes but otherwise will match the style of the enclosing element. Styles should be more finely tuned using CSS instead of using HTML style tags.

#### Availability

Available in Safari 1.0 and later. Available in iPhone OS 1.0 and later.

# S

Deprecated. Defines a block of text in strikethrough style.

### **Syntax**

```
<s> content </s>
```

#### Discussion

The content specified by content is rendered with a crossbar.

#### **Availability**

Available in Safari 1.0 and later. Available in iPhone OS 1.0 and later. This tag has been deprecated in the HTML 4.01 standard. The <del> tag is more appropriate for this function. Styles should be more finely tuned using CSS instead of using HTML style tags.

# samp

Specifies text as sample code.

#### **Syntax**

```
<samp> content </samp>
```

#### Discussion

This tag specifies a block of code. The text enclosed within the tags will use a "teletype" monospaced character font.

# **Availability**

Available in Safari 1.0 and later. Available in iPhone OS 1.0 and later.

# script

Embeds and executes script code.

#### **Syntax**

```
<script type ="mimetype"> code </script>
```

#### Discussion

This tag specifies a block of script code, such as JavaScript. The code specified by code is invisible onscreen, but is visible in the page source. Code embedded within script tags (unless defined inside functions) is executed immediately on page load. The MIME type of the script should be specified by type.

HTML Tags 41

Available in Safari 1.0 and later. Available in iPhone OS 1.0 and later.

# select

Specifies a selection input type.

#### **Syntax**

```
<select> options </select>
```

#### Discussion

This tag specifies a selection menu. This block must contain a set of option elements or optgroup elements containing options. In Safari, if the size property is explicitly set for this tag, the input box will resemble a Mac OS X combo box, otherwise it will resemble a pop-up menu.

# **Availability**

Available in Safari 1.0 and later. Available in iPhone OS 1.0 and later.

# small

Displays text in a small size.

## **Syntax**

```
<small> content </small>
```

### Discussion

The text specified by content is displayed in a smaller size but otherwise will match the style of the enclosing element. Styles should be more finely tuned using CSS instead of using HTML style tags.

#### **Availability**

Available in Safari 1.0 and later. Available in iPhone OS 1.0 and later.

# source

Provides a resource URI for a multimedia element such as audio or video.

#### **Syntax**

</video>

#### Discussion

Web developers should take care to specify type and codec information appropriately. Browsers use this information to choose the media that is most appropriate according to available codecs, screen resolution, and so on.

#### **Availability**

Available in Safari 3.1 and later.

# span

Specifies an inline styleless section in a document.

#### **Syntax**

<span> content </span>

### Discussion

This tag specifies a section in a document. Multiple consecutive spans are placed horizontal on the page by default. Use CSS styles to tune the style properties of this element.

# **Availability**

Available in Safari 1.0 and later. Available in iPhone OS 1.0 and later.

# strike

Deprecated. Defines a block of text in strikethrough style.

#### **Syntax**

<strike> content </strike>

# Discussion

The content specified by content is rendered with a crossbar.

#### **Availability**

Available in Safari 1.0 and later. Available in iPhone OS 1.0 and later. This tag has been deprecated in the HTML 4.01 standard. The <del> tag is more appropriate for this function. Styles should be more finely tuned using CSS instead of using HTML style tags.

# strong

Specifies text as "strong" emphasized text.

### **Syntax**

<strong> content </strong>

## Discussion

This tag specifies a block of emphasized text. Styles should be more finely tuned using CSS instead of using HTML style tags.

HTML Tags 43

Available in Safari 1.0 and later. Available in iPhone OS 1.0 and later.

# style

Defines an inline stylesheet.

#### **Syntax**

```
<style type ="mimetype"> css_declarations </style>
```

#### Discussion

This tag specifies a CSS stylesheet within the page. All CSS declarations should be placed within this block. This tag should be placed in the head section of a page. If you are linking to an external stylesheet, use the link element instead.

# **Availability**

Available in Safari 1.0 and later. Available in iPhone OS 1.0 and later.

# sub

Specifies text as subscript.

#### **Syntax**

<sub> content </sub>

### Discussion

The text specified by content is displayed in a smaller size and is subscripted, but otherwise matches the style of the enclosing element. Styles should be more finely tuned using CSS instead of using HTML style tags.

# **Availability**

Available in Safari 1.0 and later. Available in iPhone OS 1.0 and later.

# sup

Specifies text as superscript.

#### **Syntax**

```
<sup> content </sup>
```

### Discussion

The text specified by content is displayed in a smaller size and is superscripted, but otherwise matches the style of the enclosing element. Styles should be more finely tuned using CSS instead of using HTML style tags.

### **Availability**

Available in Safari 1.0 and later. Available in iPhone OS 1.0 and later.

# table

Defines a data table.

#### Syntax

```
 content
```

#### Discussion

This tag defines a table structure for a page. The HTML specified by content should contain the other structural elements such as table rows ( $\langle tr \rangle$ ) and table cells ( $\langle td \rangle$ ).

# **Availability**

Available in Safari 1.0 and later. Available in iPhone OS 1.0 and later.

# tbody

Defines a table's body.

#### **Syntax**

```
 content
```

#### Discussion

This tag defines a the body for a table. It is only a structural definition and by default does not render anything unique, so the HTML specified by content should contain the other structural elements such as table rows ( $\langle tr \rangle$ ) and table cells ( $\langle td \rangle$ ).

### **Availability**

Available in Safari 1.0 and later. Available in iPhone OS 1.0 and later.

# td

Defines a table cell.

#### **Syntax**

```
 content
```

#### Discussion

This tag defines a cell within a table. Cells are usually enclosed by table row ( $\langle tr \rangle$ ) definitions. Consecutive table cells are placed horizontally onscreen.

# **Availability**

Available in Safari 1.0 and later. Available in iPhone OS 1.0 and later.

# textarea

Specifies a text area input type.

#### **Syntax**

```
<textarea rows ="value" cols ="value"> content </select>
```

HTML Tags 45

#### Discussion

This tag specifies a scrollable, multi-line text input block. You can specify its size onscreen by specifying values for rows and cols.

#### **Availability**

Available in Safari 1.0 and later. Available in iPhone OS 1.0 and later.

# tfoot

Defines a table's footer.

#### Syntax

<tfoot> content </tfoot>

#### Discussion

This tag defines a footer for a table. It is only a structural definition and by default does not render anything unique, so the HTML specified by content should contain the other structural elements such as table rows ( $\langle tr \rangle$ ) and table cells ( $\langle td \rangle$ ).

# **Availability**

Available in Safari 1.0 and later. Available in iPhone OS 1.0 and later.

# th

Defines header text for a table column.

#### **Syntax**

content

#### Discussion

Table headers should be placed in their own table row, usually the first in a table definition, and should correspond in number to table cell definitions in later rows. In Safari, the text specified by content is displayed in a bold face.

# **Availability**

Available in Safari 1.0 and later. Available in iPhone OS 1.0 and later.

# thead

Defines a table's header.

#### **Syntax**

<thead> content </thead>

#### Discussion

This tag defines a header for a table. It is only a structural definition and by default does not render anything unique, so the HTML specified by content should contain the other structural elements such as table rows ( $\langle tr \rangle$ ) and table cells ( $\langle td \rangle$ ).

# **Availability**

Available in Safari 1.0 and later. Available in iPhone OS 1.0 and later.

# title

Defines the visible window title for the page.

#### **Syntax**

```
<title> content </title>
```

#### Discussion

The text specified by content is displayed at the top of a browser window, but remains invisible in embedded WebKit web views unless requested programatically. This tag must be placed in the head section of a page.

# **Availability**

Available in Safari 1.0 and later. Available in iPhone OS 1.0 and later.

# tr

Defines a table row.

#### **Syntax**

```
 content
```

#### Discussion

This tag defines a row within a table. Table cells are usually enclosed by these rows. Consecutive table rows are placed vertically onscreen.

# **Availability**

Available in Safari 1.0 and later. Available in iPhone OS 1.0 and later.

# tt

Displays text in a "teletype" style.

#### **Syntax**

```
<tt> content </tt>
```

#### Discussion

The text specified by content is displayed in a monospaced "teletype" style, but otherwise matches the style of the enclosing element. Styles should be more finely tuned using CSS instead of using HTML style tags.

# **Availability**

Available in Safari 1.0 and later. Available in iPhone OS 1.0 and later.

# u

Deprecated. Defines a block of underlined text.

#### Syntax

```
<u>> content </u>>
```

2010-08-03 | © 2010 Apple Inc. All Rights Reserved.

#### Discussion

The content specified by content is underlined.

# **Availability**

Available in Safari 1.0 and later. Available in iPhone OS 1.0 and later. This tag has been deprecated in the HTML 4.01 standard. The <ins> tag is more appropriate for this function. Styles should be more finely tuned using CSS instead of using HTML style tags. Additionally, underlined text should not be used as it may be confused with actual hyperlinks.

# ul

Specifies an unordered list.

### **Syntax**

```
<l
```

### Discussion

This tag specifies an unordered, bulletted list. Within the bounds of this block, list items should be defined using the <1 i > tag.

#### **Availability**

Available in Safari 1.0 and later. Available in iPhone OS 1.0 and later.

# var

Specifies a variable.

#### Syntax

```
<var> content </var>
```

#### Discussion

This tag specifies a variable. The text enclosed within the tags is italicized.

### **Availability**

Available in Safari 1.0 and later. Available in iPhone OS 1.0 and later.

# video

Embeds video into a webpage.

#### **Syntax**

```
<video src="url"
    poster="freezeframe.png"
    autoplay="autoplay" <!-- Boolean attribute. Omit to prevent autoplay. -->
    start="00:00:00.00"
    loopstart="00:00:00.07" <!-- 7 seconds -->
    loopend="00:00:00.19"
    end="00:00:00.27"
    playcount="4" <!-- play 4x -->
    controls="true"
    width="640"
```

```
height="480"
>
```

#### Discussion

The video element may contain fallback content for browsers that do not support this element. Any content enclosed within the video element is ignored by browsers that support the video element (but it must be valid HTML).

The video element supports inclusion of source elements to provide multiple versions of a video clip encoded with different codecs, at different bit rates, and so on. These source elements must be the first elements inside the video element before any fallback content. See "source" (page 42) for more information.

### **Availability**

Available in Safari 3.1 and later. Available in iPhone OS 3.0 and later.

# wbr

Specifies a block in which line breaks are permitted.

#### **Syntax**

<wbr>content</wbr>

#### Discussion

Within a <nobr> block (in which line breaks are disabled), any content specified by content is permitted to use line breaks. The line breaks themselves must still be requested using the <br/>br> tag.

#### **Availability**

Available in Safari 1.0 and later. Available in iPhone OS 1.0 and later.

# xmp

Represents a block of literal text.

### **Syntax**

<xmp>content</xmp>

## Discussion

This tag preserves the formatting of the block of text specified by content, specifically line breaks, multiple spaces, and the greater-than and less-than symbols that accompany HTML tags. This block is also prefaced with a newline. In Safari, text enclosed in this element is also rendered in a monospace "teletype" font. This tag is not well-supported and may cause unintended behavior in Safari; consider using the cpre> tag instead.

# **Availability**

Available in Safari 1.0 and later. Available with limited support in iPhone OS 1.0 and later.

HTML Tags

49

Supported HTML

# **Supported Attributes**

Attributes that are supported by Safari and WebKit are described here.

# **Supported Attributes**

If an attribute is not listed here, it is not supported by Safari and WebKit. The "Related Tags" section of each attribute links to the elements that the attribute directly applies to. If an attribute applies to the vast majority of elements, the "Related Tags" section is omitted. Some attributes are also marked as deprecated, which means they are supported by Safari but, because they are no longer supported by the HTML specification, are not guaranteed to be supported in the future.

# abbr

Specifies the abbreviation for a table header cell.

#### **Related Tags**

```
"td" (page 45)
"th" (page 46)
```

# **Availability**

Available in Safari 1.0 and later. Available in iPhone OS 1.0 and later.

# accept

Specifies the supported MIME types for a form.

#### **Related Tags**

```
"form" (page 29)
"input" (page 32)
```

# **Availability**

Available in Safari 1.0 and later. Available in iPhone OS 1.0 and later.

# accept-charset

Specifies the supported character sets for a form.

# **Related Tags**

```
"form" (page 29)
```

Available in Safari 1.0 and later. Available in iPhone OS 1.0 and later.

# accesskey

Specifies the access key for accessibility/screen reading.

### **Related Tags**

```
"a" (page 19)
"area" (page 20)
"button" (page 24)
"input" (page 32)
"label" (page 34)
"legend" (page 34)
"textarea" (page 45)
```

#### **Availability**

Available in Safari 1.0 and later. Available in iPhone OS 1.0 and later.

# action

Specifies the URL of a form processor (for example, a CGI script)

# **Related Tags**

```
"form" (page 29)
```

#### **Availability**

Available in Safari 1.0 and later. Available in iPhone OS 1.0 and later.

# align

Aligns inline elements within an element. Deprecated in HTML 4.01 (use CSS styling instead).

#### **Availability**

Available in Safari 1.0 and later. Available in iPhone OS 1.0 and later.

# alink

Specifies the color of a currently active hyperlink. Deprecated in HTML 4.01 (use CSS styling instead).

### **Related Tags**

```
"body" (page 23)
```

# **Availability**

Available in Safari 1.0 and later. Available in iPhone OS 1.0 and later.

# alt

Provides a short description of an image, area, or input type.

### **Related Tags**

```
"applet" (page 20)
"area" (page 20)
"img (or image)" (page 32)
"input" (page 32)
```

# **Availability**

Available in Safari 1.0 and later. Available in iPhone OS 1.0 and later.

# archive

Specifies a comma-separated list of Java archive URLs.

## **Related Tags**

```
"applet" (page 20)
"object" (page 38)
```

#### **Availability**

Available in Safari 1.0 and later. Available in iPhone OS 1.0 and later.

# aria-checked

Indicates whether an ARIA-enabled element, such as a radio button or a checkbox, is selected.

# **Related Tags**

```
"div" (page 27)
"span" (page 43)
```

### **Availability**

Available in Safari 4.0 and later.

# aria-level

Indicates the hierarchical level of an ARIA-enabled structural element, such as a heading.

# **Related Tags**

```
"div" (page 27)
"span" (page 43)
```

# **Availability**

Available in Safari 4.0 and later.

# aria-pressed

Indicates the state of an ARIA-enabled toggle button.

#### **Related Tags**

```
"div" (page 27)
"span" (page 43)
```

#### **Availability**

Available in Safari 4.0 and later.

# aria-valuemax

Indicates the maximum value of an ARIA-enabled element with a range, such as a progress bar.

# **Related Tags**

```
"div" (page 27)
"span" (page 43)
```

#### **Availability**

Available in Safari 4.0 and later.

# aria-valuemin

Indicates the minimum value of an ARIA-enabled element with a range, such as a progress bar.

#### **Related Tags**

```
"div" (page 27)
"span" (page 43)
```

### **Availability**

Available in Safari 4.0 and later.

# aria-valuenow

Indicates the current value of an ARIA-enabled element with a range, such as a progress bar.

# **Related Tags**

```
"div" (page 27)
"span" (page 43)
```

# **Availability**

Available in Safari 4.0 and later.

# autocapitalize

If off, deactivates automatic capitalization for an input element; If on, activates automatic capitalization for the element.

# **Related Tags**

```
"input" (page 32)
```

#### **Availability**

Available in iPhone OS 1.1.1 and later.

# **Support Level**

Apple extension.

# autocomplete

If off, deactivates automatic completion for an input element; If on, activates automatic completion for the element.

### **Related Tags**

```
"input" (page 32)
```

# **Availability**

Available in Safari 1.0 and later. Available in iPhone OS 1.1.1 and later.

# autocorrect

If off, deactivates automatic correction for an input element; If on, activates automatic correction for the element.

#### **Availability**

Available in iPhone OS 1.1.1 and later.

#### **Support Level**

Apple extension.

# autoplay

Indicates that a media element should begin playing as soon as it is loaded.

# **Related Tags**

```
"audio" (page 21)
"video" (page 48)
```

### **Availability**

Available in Safari 3.1 and later.

# autosave

Specifies an autosave name for a search field, so prior searches can be saved.

#### **Related Tags**

```
"input" (page 32)
```

# **Availability**

Available in Safari 1.3 and later.

### **Support Level**

Apple extension.

# axis

Specifies a comma-separated list of category names for a table cell or table header cell.

### **Related Tags**

```
"td" (page 45)
"th" (page 46)
```

#### **Availability**

Available in Safari 1.0 and later. Available in iPhone OS 1.0 and later.

# background

Specifies a background image. Deprecated in HTML 4.01 (use CSS styling instead).

#### **Related Tags**

```
"body" (page 23)
```

# **Availability**

Available in Safari 1.0 and later. Available in iPhone OS 1.0 and later.

# behavior

Used for the marquee element. Can be set to scroll to continually scroll, slide to slide it to the edge and start again at the beginning, or alternate to scroll back and forth.

# **Related Tags**

```
"marquee" (page 36)
```

### **Availability**

Available in Safari 1.2 and later. Available in iPhone OS 1.0 and later.

# bgcolor

Sets the background color of an element. Deprecated in HTML 4.01 (use CSS styling instead).

```
"body" (page 23)
"table" (page 45)
"td" (page 45)
"th" (page 46)
"tr" (page 47)
```

# **Availability**

Available in Safari 1.0 and later. Available in iPhone OS 1.0 and later.

# bgproperties

Sets the background style if a background image has been set. The only value available is "fixed", which will lock the background in place as the page scrolls.

# **Related Tags**

```
"body" (page 23)
```

### **Availability**

Available in Safari 1.0 and later. Available in iPhone OS 1.0 and later.

# border

Sets the visible border width for a table.

#### **Related Tags**

```
"img (or image)" (page 32)
"object" (page 38)
```

# **Availability**

Available in Safari 1.0 and later. Available in iPhone OS 1.0 and later.

# bordercolor

Defines the color of a table border; has no effect in Safari.

# **Related Tags**

```
"table" (page 45)
```

# **Availability**

Available in Safari 1.0 and later. Available in iPhone OS 1.0 and later.

# cellpadding

Defines the pixel spacing within table cells.

```
"table" (page 45)
```

#### **Availability**

Available in Safari 1.0 and later. Available in iPhone OS 1.0 and later.

# cellspacing

Defines the pixel spacing between cells.

## **Related Tags**

```
"table" (page 45)
```

#### **Availability**

Available in Safari 1.0 and later. Available in iPhone OS 1.0 and later.

# challenge

Provides an arbitrary string that acts as the challenge for a keygen.

### **Related Tags**

```
"keygen" (page 33)
```

### **Availability**

Available in Safari 1.0 and later. Available in iPhone OS 1.0 and later.

# char

Defines the axis of alignment for a block of text (for example, the decimal point in an English monetary value). The default is a decimal point.

# **Related Tags**

```
"col" (page 25)
"colgroup" (page 26)
"tbody" (page 45)
"td" (page 45)
"tfoot" (page 46)
"th" (page 46)
"thead" (page 46)
"tr" (page 47)
```

# **Availability**

Available in Safari 1.0 and later. Available in iPhone OS 1.0 and later.

# charoff

Specifies the offset to the alignment character specified by the char attribute.

```
"col" (page 25)
"colgroup" (page 26)
"tbody" (page 45)
"td" (page 45)
"tfoot" (page 46)
"th" (page 46)
"thead" (page 46)
"tr" (page 47)
```

#### **Availability**

Available in Safari 1.0 and later. Available in iPhone OS 1.0 and later.

# charset

Defines the character encoding style of a given linked resource.

# **Related Tags**

```
"a" (page 19)
"link" (page 35)
"script" (page 41)
```

### **Availability**

Available in Safari 1.0 and later. Available in iPhone OS 1.0 and later.

# checked

Indicates that a checkbox element should show up as checked in a form.

#### Discussion

This attribute does not require a value: its presence indicates the box is checked, its absence indicates it is not.

# **Related Tags**

```
"input" (page 32)
```

# **Availability**

Available in Safari 1.0 and later. Available in iPhone OS 1.0 and later.

# cellborder

Sets the width of the border of an individual table cell.

#### **Availability**

Available in Safari 1.3 and later. Available in iPhone OS 1.0 and later.

# cite

Specifies the URL for the source of a citation, or a string explaining the reason for a change.

### **Related Tags**

```
"blockquote" (page 23)
"q" (page 40)
```

#### **Availability**

Available in Safari 1.0 and later. Available in iPhone OS 1.0 and later.

# class

Space-separated list of CSS classes defining the style for an element.

#### **Availability**

Available in Safari 1.0 and later. Available in iPhone OS 1.0 and later.

# classid

Specifies the URL of the implementation for an embedded object.

## **Related Tags**

```
"object" (page 38)
```

# **Availability**

Available in Safari 1.0 and later. Available in iPhone OS 1.0 and later.

# clear

Specifies the flow direction of text around a line break. Deprecated in HTML 4.01 (use CSS styling instead).

# **Related Tags**

```
"br" (page 23)
```

# **Availability**

Available in Safari 1.0 and later. Available in iPhone OS 1.0 and later.

# code

Defines the class file for an applet specified with the applet tag. Deprecated in HTML 4.01, along with the applet tag.

#### **Related Tags**

```
"applet" (page 20)
```

Available in Safari 1.0 and later.

# codebase

Defines the base URL for a class ID, data file, or archive specified with the object tag. Deprecated in HTML 4.01 for the applet tag, but not for the object tag.

### **Related Tags**

```
"object" (page 38)
```

#### **Availability**

Available in Safari 1.0 and later. Available in iPhone OS 1.0 and later.

# codetype

Defines the content-type for the code embedded by the object tag.

### **Related Tags**

```
"object" (page 38)
```

# **Availability**

Available in Safari 1.0 and later. Available in iPhone OS 1.0 and later.

# color

Defines the text color for font elements. Deprecated in HTML 4.01 (use CSS styling instead).

### **Related Tags**

```
"basefont" (page 22)
"font" (page 29)
```

#### **Availability**

Available in Safari 1.0 and later. Available in iPhone OS 1.0 and later.

# cols

Defines the number of columns in a text area or frame set.

#### **Related Tags**

```
"frameset" (page 30)
"textarea" (page 45)
```

#### **Availability**

Available in Safari 1.0 and later. Available in iPhone OS 1.0 and later.

# colspan

Defines the number of columns spanned by an individual column definition.

#### **Related Tags**

```
"td" (page 45)
"th" (page 46)
```

#### **Availability**

Available in Safari 1.0 and later. Available in iPhone OS 1.0 and later.

# compact

Compresses the space between elements in a list or menu. Deprecated in HTML 4.01 (use CSS styling instead).

# **Related Tags**

```
"dir" (page 27)
"dl" (page 27)
"menu" (page 36)
"ol" (page 38)
"ul" (page 48)
```

# **Availability**

Available in Safari 1.0 and later. Available in iPhone OS 1.0 and later.

# composite

Specifies how an image gets composited onto a Dashboard widget.

### **Related Tags**

```
"img (or image)" (page 32)
```

### **Availability**

Available in Safari 1.3 and later. Available in iPhone OS 1.0 and later.

#### **Support Level**

Apple extension.

# content

Specifies the content for a given meta key.

#### **Related Tags**

```
"meta" (page 36)
```

#### **Availability**

Available in Safari 1.0 and later. Available in iPhone OS 1.0 and later.

# contenteditable

If true, the element can be edited on the fly; if false, it cannot.

### **Availability**

Available in Safari 1.2 and later.

# controls

If true, the media element includes controls, such as a play button; if false, it does not.

#### **Related Tags**

```
"audio" (page 21)
"video" (page 48)
```

#### **Availability**

Available in Safari 3.1 and later.

# coords

Specifies a comma-separated list of lengths for the area element or for client-side image maps.

## **Related Tags**

```
"area" (page 20)
```

# **Availability**

Available in Safari 1.0 and later. Available in iPhone OS 1.0 and later.

# data

Specifies a URL to data required by an embedded object element.

# **Related Tags**

```
"object" (page 38)
```

# **Availability**

Available in Safari 1.0 and later. Available in iPhone OS 1.0 and later.

# datetime

Specifies the date and time of a change.

#### Discussion

Used for the del and ins elements. Uses the ISO date format.

# **Related Tags**

```
"del" (page 26)
```

```
"ins" (page 32)
```

Available in Safari 1.0 and later. Available in iPhone OS 1.0 and later.

# declare

Added alone to an object element's definition. Tells the object to declare but not instantiate itself.

# **Related Tags**

```
"object" (page 38)
```

# **Availability**

Available in Safari 1.0 and later. Available in iPhone OS 1.0 and later.

# defer

Added alone to a script element's definition. Tells the script to defer execution.

# **Related Tags**

```
"script" (page 41)
```

#### **Availability**

Available in Safari 1.0 and later. Available in iPhone OS 1.0 and later.

# dir

Specifies the direction (ltr/rtl) of text within an element.

### **Availability**

Available in Safari 1.0 and later. Available in iPhone OS 1.0 and later.

# direction

Specifies the scrolling direction for the marquee element. Can be set to "left" or "right".

#### **Related Tags**

```
"marquee" (page 36)
```

# **Availability**

Available in Safari 1.2 and later. Available in iPhone OS 1.0 and later.

# disabled

Added alone to an input type's definition. Disables (greys out) the element.

```
"button" (page 24)
"input" (page 32)
"optgroup" (page 39)
"option" (page 39)
"select" (page 42)
"textarea" (page 45)
```

### **Availability**

Available in Safari 1.0 and later. Available in iPhone OS 1.0 and later.

# enctype

Defines the MIME content encoding type for a form.

#### **Related Tags**

```
"form" (page 29)
```

# **Availability**

Available in Safari 1.0 and later. Available in iPhone OS 1.0 and later.

# end

Specifies the time at which an audio or video element will stop playing. If this attribute is not specified, the media element will play to completion.

# **Related Tags**

```
"audio" (page 21)
"video" (page 48)
```

#### **Availability**

Available in Safari 3.1 and later.

# face

Comma-separated list of font names. Deprecated in HTML 4.01 (use CSS styling instead).

#### **Related Tags**

```
"basefont" (page 22)
"font" (page 29)
```

# **Availability**

Available in Safari 1.0 and later. Available in iPhone OS 1.0 and later.

# for

Specifies the identifier of the control the label is relevant to.

```
"label" (page 34)
```

### **Availability**

Available in Safari 1.0 and later. Available in iPhone OS 1.0 and later.

# frame

Specifies which sides of a table frame should be shown.

#### Discussion

Possible values are: void (none), above , below , hsides (top and bottom), vsides (right and left), rhs (right hand side), lhs (left hand side), box (all four sides), and border (all four sides).

#### **Related Tags**

```
"table" (page 45)
```

# **Availability**

Available in Safari 1.0 and later. Available in iPhone OS 1.0 and later.

# frameborder

Specifies whether or not to display a frameborder. Can be set to "1" or "0".

#### **Related Tags**

```
"frame" (page 30)
"iframe" (page 32)
```

# **Availability**

Available in Safari 1.0 and later. Available in iPhone OS 1.0 and later.

# headers

Specifies a space-separated list of identifiers of table header cells.

# **Related Tags**

```
"td" (page 45)
"th" (page 46)
```

#### Availability

Available in Safari 1.0 and later. Available in iPhone OS 1.0 and later.

# height

Specifies the height of the element. Deprecated in HTML 4.01 for applets and table elements.

```
"applet" (page 20)
"iframe" (page 32)
"img (or image)" (page 32)
"object" (page 38)
"td" (page 45)
"th" (page 46)
"video" (page 48)
```

### **Availability**

Available in Safari 1.0 and later. Available in iPhone OS 1.0 and later.

# hidden

If true, the embedded object is hidden onscreen; if false, it is not.

#### **Related Tags**

```
"embed" (page 28)
```

# **Availability**

Available in Safari 1.0 and later. Available in iPhone OS 1.0 and later.

# href

Specifies the URL for any kind of link or area definition.

## **Related Tags**

```
"a" (page 19)
"area" (page 20)
"base" (page 22)
"link" (page 35)
```

# **Availability**

Available in Safari 1.0 and later. Available in iPhone OS 1.0 and later.

# hreflang

Specifes the language of the resource linked to by the element's href attribute.

# **Related Tags**

```
"a" (page 19)
"link" (page 35)
```

# **Availability**

Available in Safari 1.0 and later. Available in iPhone OS 1.0 and later.

# hspace

Specifies the pixel size of the horizontal spacing surrounding the element. Deprecated in HTML 4.01 (use CSS styling instead).

# **Related Tags**

```
"applet" (page 20)
"img (or image)" (page 32)
"object" (page 38)
```

# **Availability**

Available in Safari 1.0 and later. Available in iPhone OS 1.0 and later.

# http-equiv

Used in the meta element. Contains some kind of information about the header of the page.

# **Related Tags**

```
"meta" (page 36)
```

### **Availability**

Available in Safari 1.0 and later. Available in iPhone OS 1.0 and later.

# id

Specifies a unique identifier for an element.

#### **Availability**

Available in Safari 1.0 and later. Available in iPhone OS 1.0 and later.

# incremental

Specifies whether or not the "search" input type should perform the search as the user is typing.

# **Related Tags**

```
"input" (page 32)
```

### **Availability**

Available in Safari 1.3 and later.

#### **Support Level**

Apple extension.

# ismap

Added alone to an image or input element. Indicate that the element corresponds to a server-side image map.

```
"img (or image)" (page 32)
"input" (page 32)
```

# **Availability**

Available in Safari 1.0 and later. Available in iPhone OS 1.0 and later.

# keytype

Specifies the key type for the keygen element. Can be set to RSA or DSA.

## **Related Tags**

```
"keygen" (page 33)
```

# **Availability**

Available in Safari 1.2 and later. Available in iPhone OS 1.0 and later.

# label

Specifies the label for options or option groups within a pull-down menu.

# **Related Tags**

```
"optgroup" (page 39)

"option" (page 39)
```

# **Availability**

Available in Safari 1.0 and later. Available in iPhone OS 1.0 and later.

# lang

Specifies the base language for the element's attributes and textual content. Values are standard two-letter language codes.

# **Availability**

Available in Safari 1.0 and later. Available in iPhone OS 1.0 and later.

# language

Specifies the language of a script element. Deprecated in HTML 4.01.

# **Related Tags**

```
"script" (page 41)
```

#### **Availability**

Available in Safari 1.0 and later. Available in iPhone OS 1.0 and later.

# leftmargin

Used in the body element. Specifies the left margin of the page content.

### **Related Tags**

```
"body" (page 23)
```

# **Availability**

Available in Safari 1.0 and later. Available in iPhone OS 1.0 and later.

# link

Color of an unvisited hyperlink. Deprecated in HTML 4.01 (use CSS styling instead).

# **Related Tags**

```
"link" (page 35)
```

## **Availability**

Available in Safari 1.0 and later. Available in iPhone OS 1.0 and later.

# longdesc

Long textual description for images and frames. Augments the alt attribute for an element.

#### **Related Tags**

```
"frame" (page 30)
"iframe" (page 32)
"img (or image)" (page 32)
```

#### **Availability**

Available in Safari 1.0 and later. Available in iPhone OS 1.0 and later.

# loop

Specifies the number of times a media element (movie or sound) will loop. Also specifies the number of times a marquee element will loop.

### **Related Tags**

```
"embed" (page 28)
"marquee" (page 36)
"object" (page 38)
```

#### **Availability**

Available in Safari 1.2 and later. Available in iPhone OS 1.0 and later.

# loopend

Specifies the time at which an audio or video element will loop back to the time specified by the loopstart attribute.

#### Discussion

Looping occurs only if the playcount attribute for the element is set to a value higher than 1. By default, the value for this attribute is equal to the value for the end attribute.

## **Related Tags**

```
"audio" (page 21)
"video" (page 48)
```

#### **Availability**

Available in Safari 3.1 and later.

# loopstart

Specifies the time to which an audio or video element will return when it loops.

#### Discussion

Looping occurs only if the playcount attribute for the element is set to a value higher than 1. By default, the value for this attribute is equal to the value for the start attribute.

#### **Related Tags**

```
"audio" (page 21)
"video" (page 48)
```

#### **Availability**

Available in Safari 3.1 and later.

# manifest

Specifies the relative path to the application cache manifest file that specifies the resources—such as HTML, JavaScript, CSS, and image files—to download and store in the application cache.

# **Related Tags**

```
"html" (page 31)
```

#### **Availability**

Available in Safari 4.0 and later. Available in iPhone OS 2.2 and later.

# marginheight

Specifies the height of the margins in a frame.

#### **Related Tags**

```
"frame" (page 30)
"iframe" (page 32)
```

Available in Safari 1.0 and later. Available in iPhone OS 1.0 and later.

# marginwidth

Specifies the width of the margins in a frame.

### **Related Tags**

```
"frame" (page 30)
"iframe" (page 32)
```

#### **Availability**

Available in Safari 1.0 and later. Available in iPhone OS 1.0 and later.

#### max

Same as the maxlength attribute.

# **Related Tags**

```
"input" (page 32)
```

### **Availability**

Available in Safari 1.3 and later. Available in iPhone OS 1.0 and later.

# maxlength

Specifies the maximum input length for a text input field in characters.

#### **Related Tags**

```
"input" (page 32)
```

#### **Availability**

Available in Safari 1.0 and later. Available in iPhone OS 1.0 and later.

# mayscript

Added alone to an applet element's definition. Tells the script to allow the applet access to the JavaScript scripting objects.

# **Related Tags**

```
"applet" (page 20)
```

# **Availability**

Available in Safari 1.2 and later. Available in iPhone OS 1.0 and later.

## media

Defines the media type that the element is designed for.

### Discussion

The default value is screen, but the attribute can also be set to tty for a fixed-pitch device, tv for low-resolution televisions, projection for projectors, handheld for handheld devices, print for printed material, braille for braille devices, aural for speech synthesizers, or all for all devices.

The media attribute supports all media queries supported by the @media CSS rule.

#### **Related Tags**

```
"link" (page 35)
"source" (page 42)
"style" (page 44)
```

#### **Availability**

Available in Safari 1.0 and later. Available in iPhone OS 1.0 and later.

## method

Specifies the form submission method, either POST or GET.

### **Related Tags**

```
"form" (page 29)
```

#### **Availability**

Available in Safari 1.0 and later. Available in iPhone OS 1.0 and later.

## min

Specifies the minimum input length for a text field.

## **Related Tags**

```
"input" (page 32)
```

### **Availability**

Available in Safari 1.3 and later. Available in iPhone OS 1.0 and later.

## multiple

Added alone to a select element's definition. If present, the element will permit multiple selections.

### **Related Tags**

```
"select" (page 42)
```

## **Availability**

#### name

Specifies the name of the element, which can be used in a variety of ways.

#### **Availability**

Available in Safari 1.0 and later. Available in iPhone OS 1.0 and later.

## nohref

Added alone to an area element's definition. If present, the area has no particular action assigned to it.

#### **Related Tags**

```
"area" (page 20)
```

## **Availability**

Available in Safari 1.0 and later. Available in iPhone OS 1.0 and later.

## noresize

Added alone to a frame element's definition. If present, the frames cannot be resized.

## **Related Tags**

```
"frame" (page 30)
```

#### **Availability**

Available in Safari 1.0 and later. Available in iPhone OS 1.0 and later.

## nosave

Legacy attribute. Has no effect in Safari.

### **Availability**

Available in Safari 1.0 and later. Available in iPhone OS 1.0 and later.

## noshade

Added alone to an hr element's definition. If present, the rule is drawn as a single line and not as a "groove." Deprecated in HTML 4.01 (use CSS styling instead).

#### **Related Tags**

```
"hr" (page 31)
```

#### **Availability**

## nowrap

Added alone to a table cell's definition. Suppresses word wrap if present. Deprecated in HTML 4.01 (use CSS styling instead).

## **Related Tags**

```
"td" (page 45)
"th" (page 46)
```

#### **Availability**

Available in Safari 1.0 and later. Available in iPhone OS 1.0 and later.

## object

Specifies the URL of a serialized applet in an applet element. Deprecated in HTML 4.01 along with the applet element.

#### **Related Tags**

```
"applet" (page 20)
```

### **Availability**

Available in Safari 1.0 and later. Available in iPhone OS 1.0 and later.

## onabort

JavaScript delegate. The code specified by this attribute is called when the image element it is assigned to is aborted during load.

#### **Related Tags**

```
"img (or image)" (page 32)
```

#### **Availability**

Available in Safari 1.0 and later. Available in iPhone OS 1.0 and later.

## onbeforecopy

JavaScript delegate. The code specified by this attribute is called before the associated element is copied.

## **Availability**

Available in Safari 1.3 and later.

## onbeforecut

JavaScript delegate. The code specified by this attribute is called before the associated element is cut.

## **Availability**

## onbeforepaste

JavaScript delegate. The code specified by this attribute is called before the associated element has something pasted into it.

### **Availability**

Available in Safari 1.3 and later.

## onbeforeunload

JavaScript delegate. The code specified by this attribute is called before the associated element is unloaded from the page.

#### **Availability**

Available in Safari 1.3 and later.

## onblur

JavaScript delegate. The code specified by this attribute is called when the associated element loses focus.

### **Availability**

Available in Safari 1.0 and later. Available in iPhone OS 1.0 and later.

## onchange

JavaScript delegate. The code specified by this attribute is called when the associated element changes its value.

#### **Availability**

Available in Safari 1.0 and later. Available in iPhone OS 1.0 and later.

## onclick

JavaScript delegate. The code specified by this attribute is called when the associated element is clicked.

### **Availability**

Available in Safari 1.0 and later. Available in iPhone OS 1.0 and later.

## oncontextmenu

JavaScript delegate. The code specified by this attribute is called when the associated element is right-clicked or when the mouse button is held down long enough to generate a contextual menu.

Available in Safari 1.1 and later.

## oncopy

JavaScript delegate. The code specified by this attribute is called when the associated element is copied.

## **Availability**

Available in Safari 1.3 and later.

## oncut

JavaScript delegate. The code specified by this attribute is called when the associated element is cut.

## **Availability**

Available in Safari 1.3 and later.

## ondblclick

JavaScript delegate. The code specified by this attribute is called when the associated element is double-clicked.

### **Availability**

Available in Safari 1.0 and later.

## ondrag

JavaScript delegate. The code specified by this attribute is called when the associated element is dragged.

#### **Availability**

Available in Safari 1.3 and later.

## ondragend

JavaScript delegate. The code specified by this attribute is called when the associated element is done being dragged.

#### **Availability**

Available in Safari 1.3 and later.

## ondragenter

JavaScript delegate. The code specified by this attribute is called when a drag has entered the associated element.

Available in Safari 1.3 and later.

## ondragleave

JavaScript delegate. The code specified by this attribute is called when a drag has left the associated element.

#### **Availability**

Available in Safari 1.3 and later.

## ondragover

JavaScript delegate. The code specified by this attribute is called when a drag is over the associated element.

## **Availability**

Available in Safari 1.3 and later.

## ondragstart

JavaScript delegate. The code specified by this attribute is called when the associated element has started to be dragged.

#### **Availability**

Available in Safari 1.3 and later.

## ondrop

JavaScript delegate. The code specified by this attribute is called when the associated element is dropped.

### **Availability**

Available in Safari 1.3 and later.

## onerror

JavaScript delegate. The code specified by this attribute is called when the associated element has an error in loading.

#### **Availability**

Available in Safari 1.0 and later. Available in iPhone OS 1.0 and later.

## onfocus

JavaScript delegate. The code specified by this attribute is called when the associated element gets focus.

Available in Safari 1.0 and later. Available in iPhone OS 1.0 and later.

## ongesturechange

Specifies the JavaScript method to invoke when fingers are moved during a gesture.

#### **Availability**

Available in iPhone OS 2.0 and later.

#### **Support Level**

Apple extension.

## ongestureend

Specifies the JavaScript method to invoke when the gesture ends (when there are 1 or 0 fingers touching the surface).

## **Availability**

Available in iPhone OS 2.0 and later.

## **Support Level**

Apple extension.

## ongesturestart

Specifies the JavaScript method to invoke when two or more fingers touch the surface.

#### **Availability**

Available in iPhone OS 2.0 and later.

## Support Level

Apple extension.

## oninput

JavaScript delegate. The code specified by this attribute is called when text is entered into the associated element.

### **Availability**

Available in Safari 1.3 and later. Available in iPhone OS 1.0 and later.

## onkeydown

JavaScript delegate. The code specified by this attribute is called when a key is pressed over the associated element.

Available in Safari 1.0 and later. Available in iPhone OS 1.0 and later.

## onkeypress

JavaScript delegate. The code specified by this attribute is called when a key is pressed and released over the associated element.

## **Availability**

Available in Safari 1.0 and later. Available in iPhone OS 1.0 and later.

## onkeyup

JavaScript delegate. The code specified by this attribute is called when a key is released over the associated element.

## **Availability**

Available in Safari 1.0 and later. Available in iPhone OS 1.0 and later.

## onload

JavaScript delegate. The code specified by this attribute is called when the associated element finishes loading.

#### **Availability**

Available in Safari 1.0 and later. Available in iPhone OS 1.0 and later.

## onmousedown

JavaScript delegate. The code specified by this attribute is called when the mouse button is pressed over the associated element.

### **Availability**

Available in Safari 1.0 and later. Available in iPhone OS 1.0 and later.

#### onmousemove

JavaScript delegate. The code specified by this attribute is called when a key is moved within the associated element.

#### **Availability**

## onmouseout

JavaScript delegate. The code specified by this attribute is called when the mouse leaves the associated element.

### **Availability**

Available in Safari 1.0 and later. Available in iPhone OS 1.0 and later.

#### onmouseover

JavaScript delegate. The code specified by this attribute is called when the mouse is over the associated element.

#### **Availability**

Available in Safari 1.0 and later. Available in iPhone OS 1.0 and later.

## onmouseup

JavaScript delegate. The code specified by this attribute is called when the mouse button is released over the associated element.

## **Availability**

Available in Safari 1.0 and later. Available in iPhone OS 1.0 and later.

## onmousewheel

JavaScript delegate. The code specified by this attribute is called when the mouse wheel button is rotated.

## **Availability**

Available in Safari 1.0 and later. Available in iPhone OS 1.0 and later.

## onorientationchange

The JavaScript method to invoke when the orientation of the device changes.

### **Availability**

Available in iPhone OS 1.1.1 and later.

## onpaste

JavaScript delegate. The code specified by this attribute is called when the associated element is pasted.

#### **Availability**

#### onreset

JavaScript delegate. The code specified by this attribute is called when the associated form element is reset.

#### **Availability**

Available in Safari 1.0 and later. Available in iPhone OS 1.0 and later.

## onresize

JavaScript delegate. The code specified by this attribute is called when the associated element is resized.

## **Availability**

Available in Safari 1.0 and later. Available in iPhone OS 1.0 and later.

## onscroll

JavaScript delegate. The code specified by this attribute is called when the associated element is scrolled (a text box would use this, for example).

#### **Availability**

Available in Safari 1.2 and later. Available in iPhone OS 1.0 and later.

## onsearch

JavaScript delegate for the search input type. The code specified by this attribute is called when a search is performed.

#### **Availability**

Available in Safari 1.3 and later.

## **Support Level**

Apple extension.

## onselect

JavaScript delegate. The code specified by this attribute is called when text within the associated element is selected.

#### **Availability**

Available in Safari 1.0 and later. Available in iPhone OS 1.0 and later.

## onselectstart

JavaScript delegate. The code specified by this attribute is called when the associated element begins to be selected. You can use this to prevent selections.

Available in Safari 1.3 and later.

## onsubmit

JavaScript delegate. The code specified by this attribute is called when the associated form element is submitted.

## **Availability**

Available in Safari 1.0 and later. Available in iPhone OS 1.0 and later.

## ontouchcancel

Specifies the JavaScript method to invoke when the system cancels tracking for the touch.

## **Availability**

Available in iPhone OS 2.0 and later.

#### **Support Level**

Apple extension.

## ontouchend

Specifies the JavaScript method to invoke when a given event lifts from the surface.

## **Availability**

Available in iPhone OS 2.0 and later.

#### Support Level

Apple extension.

## ontouchmove

Specifies the JavaScript method to invoke when a finger for a given event moves on the surface.

## **Availability**

Available in iPhone OS 2.0 and later.

#### **Support Level**

Apple extension.

## ontouchstart

Specifies the JavaScript method to invoke when a finger for a given event touches the surface.

## **Availability**

Available in iPhone OS 2.0 and later.

## **Support Level**

Apple extension.

## onunload

JavaScript delegate. The code specified by this attribute is called when the associated element is unloaded from the page.

## **Availability**

Available in iPhone OS 2.1 and later.

#### oversrc

Specifies the source of an image to be displayed when the mouse is over an element. Useful for rollovers.

#### **Related Tags**

```
"img (or image)" (page 32)
```

## **Availability**

Available in Safari 1.0 and later. Available in iPhone OS 1.0 and later.

## placeholder

Specifies the placeholder text displayed in light grey when the search input field is not currently in use.

#### **Related Tags**

```
"input" (page 32)
```

## **Availability**

Available in Safari 1.3 and later. Available in iPhone OS 1.0 and later.

#### **Support Level**

Apple extension.

## playcount

Specifies the number of times an audio or video element will loop. The default value is 1, meaning the element will play only once.

### **Related Tags**

```
"audio" (page 21)
"video" (page 48)
```

### **Availability**

## pluginpage

Specifies the URL of the page where visitors can find the plug-in required to display content embedded with the embed element. This has been deprecated along with the embed element.

### **Related Tags**

```
"embed" (page 28)
```

#### **Availability**

Available in Safari 1.0 and later. Available with limited support in iPhone OS 1.0 and later.

## pluginspage

Same as the pluginpage attribute.

## **Related Tags**

```
"embed" (page 28)
```

## **Availability**

Available in Safari 1.0 and later. Available with limited support in iPhone OS 1.0 and later.

## pluginurl

Same as the pluginspage attribute, except it links directly to the plug-in itself (in Java archive format).

#### **Related Tags**

```
"embed" (page 28)
```

#### **Availability**

Available in Safari 1.0 and later. Available with limited support in iPhone OS 1.0 and later.

## poster

Specifies the URL for an image to display while a video element is loading.

### **Related Tags**

```
"video" (page 48)
```

## **Availability**

Available in Safari 3.1 and later. Available with limited support in iPhone OS 1.0 and later.

## precision

#### **Availability**

## profile

Specifies the URL to a file of meta data or a list of said files.

### **Related Tags**

```
"head" (page 30)
```

## **Availability**

Available in Safari 1.0 and later. Available in iPhone OS 1.0 and later.

## prompt

Specifies the textual prompt for the isindex element. Deprecated in HTML 4.01.

## **Related Tags**

```
"isindex" (page 33)
```

#### **Availability**

Available in Safari 1.0 and later. Available in iPhone OS 1.0 and later.

## readonly

Added alone to a textarea's definition. If present, the textarea will not be editable.

#### **Related Tags**

```
"textarea" (page 45)
```

## **Availability**

Available in Safari 1.0 and later. Available in iPhone OS 1.0 and later.

## rel

Defines a relationship to another document. The URL specified by this property relates to this document by rel. In other words, it is the next-order relation.

## **Related Tags**

```
"a" (page 19)
"link" (page 35)
```

#### **Availability**

Available in Safari 1.0 and later. Available in iPhone OS 1.0 and later.

## results

Specifies how many results should be returned by the search input type.

## **Related Tags**

```
"input" (page 32)
```

#### **Availability**

Available in Safari 1.3 and later.

## **Support Level**

Apple extension.

#### rev

Defines a relationship to another document. This document relates to the URL specified by this property as rev. In other words, it is the reverse-order relation.

## **Related Tags**

```
"a" (page 19)
"link" (page 35)
```

## **Availability**

Available in Safari 1.0 and later. Available in iPhone OS 1.0 and later.

## role

Defines the WAI-ARIA accessibility role of a div or span element. See "Supported Accessibility Roles" (page 105) for more information.

## **Related Tags**

```
"div" (page 27)
"span" (page 43)
```

#### **Availability**

Available in Safari 4.0 and later.

## rows

Defines the number of rows in a textarea or frameset.

#### **Related Tags**

```
"frameset" (page 30)
"textarea" (page 45)
```

## **Availability**

Available in Safari 1.0 and later. Available in iPhone OS 1.0 and later.

## rowspan

Defines the number of rows spanned by an individual row definition.

## **Related Tags**

```
"td" (page 45)
"th" (page 46)
```

## **Availability**

Available in Safari 1.0 and later. Available in iPhone OS 1.0 and later.

## rules

Specifies which rulings to show for a table element. Its potential values are none, groups, rows, cols, and all.

### **Related Tags**

```
"table" (page 45)
```

## **Availability**

Available in Safari 1.0 and later. Available in iPhone OS 1.0 and later.

## scheme

Defines the scheme to be used to interpret a meta value.

#### **Related Tags**

```
"meta" (page 36)
```

## **Availability**

Available in Safari 1.0 and later. Available in iPhone OS 1.0 and later.

## scope

Specifies the scope handled by a table's header cells. Possible values are row, col, rowgroup, and colgroup.

## **Related Tags**

```
"td" (page 45)
"th" (page 46)
```

## **Availability**

Available in Safari 1.0 and later. Available in iPhone OS 1.0 and later.

## scrollamount

Specifies the number of pixels that a marquee element will scroll between successive redraws of its onscreen view.

## **Related Tags**

```
"marquee" (page 36)
```

Available in Safari 1.2 and later. Available in iPhone OS 1.0 and later.

## scrolldelay

Specifies the number of milliseconds that a marquee element will delay between successive redraws of its onscreen view.

## **Related Tags**

```
"marquee" (page 36)
```

## **Availability**

Available in Safari 1.2 and later. Available in iPhone OS 1.0 and later.

## scrolling

Specifies whether or not a frame or iframe element should have scrollbars.

#### Discussion

Setting this property to yes will always show the scrollbars, no will never show the scrollbars, and auto will show the scrollbars only if the content needs to scroll (this is the default).

## **Related Tags**

```
"frame" (page 30)
"iframe" (page 32)
```

## **Availability**

Available in Safari 1.0 and later. Available in iPhone OS 1.0 and later.

## selected

Added alone to an option definition. If present, the option with this property is selected in the list.

#### **Related Tags**

```
"option" (page 39)
```

## **Availability**

Available in Safari 1.0 and later. Available in iPhone OS 1.0 and later.

## shape

Defines the shape of an area element or a client-side image map. Can take the form of default, rect, circle, or poly.

#### **Related Tags**

```
"a" (page 19)
"area" (page 20)
```

Available in Safari 1.0 and later. Available in iPhone OS 1.0 and later.

## size

Defines the physical size of a variety of inputs and fonts. Deprecated in HTML 4.01 (use CSS styling instead).

## **Related Tags**

```
"basefont" (page 22)
"font" (page 29)
"hr" (page 31)
"input" (page 32)
"select" (page 42)
```

## **Availability**

Available in Safari 1.0 and later. Available in iPhone OS 1.0 and later.

## span

Specifies the number of columns that a given color colgroup definition will span.

## **Related Tags**

```
"col" (page 25)
"colgroup" (page 26)
```

## **Availability**

Available in Safari 1.0 and later. Available in iPhone OS 1.0 and later.

## src

Specifies a URL for an external file or resource.

## **Related Tags**

```
"audio" (page 21)
"frame" (page 30)
"iframe" (page 32)
"img (or image)" (page 32)
"input" (page 32)
"script" (page 41)
"video" (page 48)
```

#### **Availability**

## standby

Defines a message to show while an object is being loaded within an object definition.

### **Related Tags**

```
"object" (page 38)
```

## **Availability**

Available in Safari 1.0 and later. Available in iPhone OS 1.0 and later.

#### start

Specifies the time at which an audio or video element starts playing. By default, the element starts at the beginning.

Also defines the starting sequence number for an ordered list. This functionality is deprecated in HTML 4.01 (use CSS styling instead).

## **Related Tags**

```
"audio" (page 21)
"o1" (page 38)
"video" (page 48)
```

### **Availability**

Available in Safari 1.0 and later. Available in iPhone OS 1.0 and later.

## style

Specifies CSS style information for the element. The style definitions are placed inline with this property. To specify external styles (defined in external files or in a style element), use the class property.

#### Availability

Available in Safari 1.0 and later. Available in iPhone OS 1.0 and later.

## summary

Specifies a textual summary for a table of data.

## **Related Tags**

```
"table" (page 45)
```

## **Availability**

## tabindex

Specifies the tab index for a hyperlink or input element. Can range from 0 to 32767. As a user tabs through a page, the focus will follow this tabbing order.

### **Availability**

Available in Safari 1.0 and later. Available in iPhone OS 1.0 and later.

## tableborder

Specifies the width of a table's border. You should use CSS styling to define this property instead.

#### **Related Tags**

```
"table" (page 45)
```

#### **Availability**

Available in Safari 1.3 and later. Available in iPhone OS 1.0 and later.

## target

Defines the target window for a hyperlink. You can specify any target definition, but the following values are built-in: "\_blank" will load the clicked URL into a new, unnamed window; "\_self" will load in the same frame that was clicked; "\_parent" will load into the parent frame of the frame that was clicked; "\_top" will load the document into the original window, eliminating any existing frameset.

### **Related Tags**

```
"a" (page 19)

"area" (page 20)

"base" (page 22)

"form" (page 29)

"link" (page 35)
```

#### **Availability**

Available in Safari 1.0 and later. Available in iPhone OS 1.0 and later.

## text

Defines the page-wide text color in the body element. Deprecated in HTML 4.01 (use CSS styling instead).

#### **Related Tags**

```
"body" (page 23)
```

#### **Availability**

## title

Defines a title for the associated element. In Safari, this will display a tool tip for the element with this value.

## **Availability**

Available in Safari 1.0 and later. Available in iPhone OS 1.0 and later.

## topmargin

Specifies the top margin of the page content.

#### **Related Tags**

```
"body" (page 23)
```

## **Availability**

Available in Safari 1.0 and later. Available in iPhone OS 1.0 and later.

## truespeed

Specifies whether or not a marquee operates at the true speed specified by its parameters. The default behavior will constrain the speed to certain minimum values of scroll delay and scroll amount.

#### **Related Tags**

```
"marquee" (page 36)
```

## **Availability**

Available in Safari 1.2 and later. Available in iPhone OS 1.0 and later.

## type

Defines a textual content type for elements like scripts and objects, and input types for the input element. See the input types table below for possible values.

## **Related Tags**

```
"a" (page 19)
"button" (page 24)
"input" (page 32)
"li" (page 35)
"link" (page 35)
"object" (page 38)
"ol" (page 38)
"param" (page 39)
"script" (page 41)
"style" (page 44)
```

## **Availability**

## usemap

Specifies the URL for an image map on a document. Usually this is an anchor (for example, "#myMap") defined as a map element on the page.

## **Related Tags**

```
"img (or image)" (page 32)
"input" (page 32)
"object" (page 38)
```

## **Availability**

Available in Safari 1.0 and later. Available in iPhone OS 1.0 and later.

## valign

Specifies vertical alignment within a column or table element definition.

## **Related Tags**

```
"col" (page 25)
"colgroup" (page 26)
"tbody" (page 45)
"td" (page 45)
"tfoot" (page 46)
"th" (page 46)
"thead" (page 46)
"tr" (page 47)
```

### **Availability**

Available in Safari 1.0 and later. Available in iPhone OS 1.0 and later.

## value

Specifies the current value for an input type. For those elements that can display their values (such as text fields), they will display this value onscreen. Otherwise the values are all available as form values when submitted.

## **Related Tags**

```
"button" (page 24)
"input" (page 32)
"li" (page 35)
"option" (page 39)
"param" (page 39)
```

## **Availability**

## valuetype

Specifies the value type for a paramelement within an object definition. Can be data if the value is evaluated and passed as a string, ref if the value is a URL and is unevaluated when passed, or object if the value is an identifier that refers to an object definition.

#### **Related Tags**

```
"param" (page 39)
```

#### **Availability**

Available in Safari 1.0 and later. Available in iPhone OS 1.0 and later.

## version

Specifies the version of the HTML DTD used to verify the document. Deprecated in HTML 4.01, use DOCTYPE declarations instead.

#### **Related Tags**

```
"html" (page 31)
```

## **Availability**

Available in Safari 1.0 and later. Available in iPhone OS 1.0 and later.

## vlink

Color of an already-visited hyperlink. Deprecated in HTML 4.01 (use CSS styling instead).

## **Related Tags**

```
"body" (page 23)
```

#### **Availability**

Available in Safari 1.0 and later. Available in iPhone OS 1.0 and later.

## vspace

Specifies the pixel size of the vertical spacing surrounding the element. Deprecated in HTML 4.01 (use CSS styling instead).

### **Related Tags**

```
"applet" (page 20)
"img (or image)" (page 32)
"object" (page 38)
```

#### **Availability**

## webkit-playsinline

Indicates that a video element should play in-line instead of full-screen. Available in iAd JS only.

#### **Related Tags**

```
"video" (page 48)
```

## **Availability**

Available in iAd JS 1.1 and later.

## width

Specifies the height of the element. Deprecated in HTML 4.01 for applets and table elements.

## **Related Tags**

```
"applet" (page 20)
"iframe" (page 32)
"img (or image)" (page 32)
"object" (page 38)
"td" (page 45)
"th" (page 46)
"video" (page 48)
```

#### **Availability**

Available in Safari 1.0 and later. Available in iPhone OS 1.0 and later.

## wrap

Defines the wrap style for a textarea. Can be set to soft to wrap without outputting carriage returns to the field, hard to wrap with outputting carriage returns, and off to not wrap at all.

## **Related Tags**

```
"textarea" (page 45)
```

## **Availability**

# **Supported Input Values**

Supported values for the input tag are described here.

## **Input Type Values**

Safari supports many different input types. They can be specified using the type attribute of the input element. These input types are listed below.

## button

A button input type. More versatile than a submit button.

## **Availability**

Available in Safari 1.0 and later. Available in iPhone OS 1.0 and later.

## checkbox

A standard checkbox.

## **Availability**

Available in Safari 1.0 and later. Available in iPhone OS 1.0 and later.

## email

A text field for specifying an email address. Brings up a keyboard optimized for email address entry in iPhone OS 3.1 and later.

## **Availability**

Available in iPhone OS 3.1 and later.

## file

A file upload interface.

## **Availability**

## hidden

A hidden input type (to store values without showing them on the page). Note that the input can still be seen in the page source.

### **Availability**

Available in Safari 1.0 and later. Available in iPhone OS 1.0 and later.

## image

An image that acts as an input.

#### **Availability**

Available in Safari 1.0 and later. Available in iPhone OS 1.0 and later.

## number

A text field for specifying a number. Brings up a number pad keyboard in iPhone OS 3.1 and later. Specifying an input type of  $\d^*$  or  $[0-9]^*$  is equivalent to using this type.

### **Availability**

Available in iPhone OS 3.1 and later.

## password

A visually-shielded password field.

#### **Availability**

Available in Safari 1.0 and later. Available in iPhone OS 1.0 and later.

## radio

A radio button.

#### **Availability**

Available in Safari 1.0 and later. Available in iPhone OS 1.0 and later.

## range

A slider. Its minimum value should be set with the min attribute, its maximum value should be set with max, and its discrete step size should be set with step.

## **Availability**

## **Support Level**

Apple extension.

## reset

A reset button for a form.

## **Availability**

Available in Safari 1.0 and later. Available in iPhone OS 1.0 and later.

## search

A search field. Uses the "onsearch" (page 82), "incremental" (page 68), "placeholder" (page 84), "autosave" (page 56), and "results" (page 86) attributes in addition to standard HTML attributes.

#### **Availability**

Available in Safari 2.0 and later.

#### **Support Level**

Apple extension.

## submit

A submission button for a form.

## **Availability**

Available in Safari 1.0 and later. Available in iPhone OS 1.0 and later.

## tel

A text field for specifying a phone number. Brings up a phone pad keyboard in iPhone OS 3.1 and later.

#### **Availability**

Available in iPhone OS 3.1 and later.

## text

A standard text field.

#### **Availability**

## url

A text field for specifying a URL. Brings up a keyboard optimized for URL entry in iPhone OS 3.1 and later.

## **Availability**

Available in iPhone OS 3.1 and later.

# Supported Meta Tags

Apple-specific meta tags are described here.

## Apple-Specific Meta Tag Keys

## apple-mobile-web-app-capable

Sets whether a web application runs in full-screen mode.

#### Syntax

<meta name="apple-mobile-web-app-capable" content="yes">

#### Discussion

If content is set to yes, the web application runs in full-screen mode; otherwise, it does not. The default behavior is to use Safari to display web content.

You can determine whether a webpage is displayed in full-screen mode using the window.navigator.standalone read-only Boolean JavaScript property.

## **Availability**

Available in iPhone OS 2.1 and later.

#### Support Level

Apple extension.

## apple-mobile-web-app-status-bar-style

Sets the style of the status bar for a web application.

## **Syntax**

<meta name="apple-mobile-web-app-status-bar-style" content="black">

## Discussion

This meta tag has no effect unless you first specify full-screen mode as described in "url" (page 100).

If content is set to default, the status bar appears normal. If set to black, the status bar has a black background. If set to black-translucent, the status bar is black and translucent. If set to default or black, the web content is displayed below the status bar. If set to black-translucent, the web content is displayed on the entire screen, partially obscured by the status bar. The default value is default.

#### **Availability**

Available in iPhone OS 2.1 and later.

#### Support Level

Apple extension.

## format-detection

Enables or disables automatic detection of possible phone numbers in a webpage in Safari on iPhone.

#### **Syntax**

```
<meta name="format-detection" content="telephone=no">
```

#### Discussion

By default, Safari on iPhone detects any string formatted like a phone number and makes it a link that calls the number. Specifying telephone=no disables this feature.

### **Availability**

Available in iPhone OS 1.0 and later.

#### **Support Level**

Apple extension.

## viewport

Changes the logical window size used when displaying a page on iPhone.

### **Syntax**

```
<meta name = "viewport" content = "width = 320,
    initial-scale = 2.3, user-scalable = no">
```

#### Discussion

Use the viewport meta key to improve the presentation of your web content on iPhone. Typically, you use the viewport meta tag to set the width and initial scale of the viewport.

For example, if your webpage is narrower than 980 pixels, then you should set the width of the viewport to fit your web content. If you are designing an iPhone-specific web application, you should set the width to the width of the device.

"email" (page 97) describes the properties supported by the viewport meta key and their default values. When providing multiple properties for the viewport meta key, you should use a comma-delimited list of assignment statements.

When referring to the dimensions of a device, you should use the constants described in "number" (page 98) instead of hard-coding specific numeric values. For example, use device-width instead of 320 for the width, and device-height instead of 480 for the height in portrait orientation.

You do not need to set every viewport property. If only a subset of the properties are set, then Safari on iPhone infers the other values. For example, if you set the scale to 1.0, Safari assumes the width is device-width in portrait and device-height in landscape orientation. Therefore, if you want the width to be 980 pixels and the initial scale to be 1.0, then set both of these properties.

For example, to set the viewport width to the width of the device, add this to your HTML file:

```
<meta name = "viewport" content = "width = device-width">
```

To set the initial scale to 1.0, add this to your HTML file:

```
\mbox{meta name} = "\mbox{viewport"} \mbox{content} = "\mbox{initial-scale} = 1.0">
```

To set the initial scale and to turn off user scaling, add this to your HTML file:

```
<meta name = "viewport" content = "initial-scale = 2.3, user-scalable = no">
```

Use the Safari on iPhone console to help debug your webpages as described in "Debugging". The console contains tips to help you choose viewport values—for example, it reminds you to use the constants when referring to the device width and height.

### **Availability**

Available in iPhone OS 1.0 and later.

## **Support Level**

Apple extension.

Table 1Viewport properties

| Property      | Description                                                                                                    |
|---------------|----------------------------------------------------------------------------------------------------|
| width         | The width of the viewport in pixels. The default is 980. The range is from 200 to 10,000.                                                                                                    |
|               | You can also set this property to the constants described in "number" (page 98).  Available on iPhone OS 1.0 and later.                                                                                                    |
| height        | The height of the viewport in pixels. The default is calculated based on the value of the width property and the aspect ratio of the device. The range is from 223 to 10,000 pixels.                                                                                                    |
|               | You can also set this property to the constants described in "number" (page 98).                                                                                                    |
|               | Available on iPhone OS 1.0 and later.                                                                                                    |
| initial-scale | The initial scale of the viewport as a multiplier. The default is calculated to fit the webpage in the visible area. The range is determined by the minimum-scale and maximum-scale properties.                                                                                           |
|               | You can set only the initial scale of the viewport—the scale of the viewport the first time the webpage is displayed. Thereafter, the user can zoom in and out unless you set user-scalable to no. Zooming by the user is also limited by the minimum-scale and maximum-scale properties. |
|               | Available on iPhone OS 1.0 and later.                                                                                                    |
| minimum-scale | Specifies the minimum scale value of the viewport. The default is 0 . 25. The range is from >0 to 10.0.                                                                                                    |
|               | Available on iPhone OS 1.0 and later.                                                                                                    |
| maximum-scale | Specifies the maximum scale value of the viewport. The default is $1$ . $6$ . The range is from $>0$ to $10.0$ .                                                                                                    |
|               | Available on iPhone OS 1.0 and later.                                                                                                    |
| user-scalable | Determines whether or not the user can zoom in and out—whether or not the user can change the scale of the viewport. Set to yes to allow scaling and no to disallow scaling. The default is yes.                                                                                          |
|               | Setting user-scalable to no also prevents a webpage from scrolling when entering text in an input field.                                                                                                    |
|               | Available on iPhone OS 1.0 and later.                                                                                                    |
|               |                                                                                                    |

 Table 2
 Special viewport property values

| Value         | Description                                                                 |
|---------------|-----------------------------------------------------------------------------|
| device-width  | The width of the device in pixels.  Available on iPhone OS 1.1.1 and later. |
| device-height | The height of the device pixels.  Available on iPhone OS 1.1.1 and later.   |

# Supported Accessibility Roles

Accessibility roles from the WAI-ARIA specification that are supported in Safari are described here.

## **Accessibility Roles**

WebKit now has elementary support for the WAI-ARIA specification. Developers can assign a value to the role attribute of a div or span element, indicating the purpose of a custom interface element on a webpage. This enables accessibility utilities to interact with these elements as they would with standard inputs and menus. The following example shows an image that is recognized by accessibility utilities as a button:

More information on the WAI-ARIA specification can be found at http://www.w3.org/TR/wai-aria/.

## button

A standard button.

### **Availability**

Available in Safari 4.0 and later.

## checkbox

A standard checkbox.

#### **Availability**

Available in Safari 4.0 and later.

## group

A group of elements that should not be included individually in a page summary or table of contents.

#### **Availability**

## heading

The heading for a section of a page.

## **Availability**

Available in Safari 4.0 and later.

## img

A collection of elements that compose an image.

## **Availability**

Available in Safari 4.0 and later.

## link

A hyperlink.

## **Availability**

Available in Safari 4.0 and later.

## listbox

A dropdown list of options.

## **Availability**

Available in Safari 4.0 and later.

## listitem

A list item.

## **Availability**

Available in Safari 4.0 and later.

## menu

A standard menu.

## **Availability**

## menubar

A container of menus.

## **Availability**

Available in Safari 4.0 and later.

## menuitem

An option in a menu.

## **Availability**

Available in Safari 4.0 and later.

## menuitemcheckbox

A checkable menu item.

## **Availability**

Available in Safari 4.0 and later.

## menuitemradio

A radio button menu item in a group of mutually exclusive choices.

## **Availability**

Available in Safari 4.0 and later.

## option

An item in a dropdown list.

## **Availability**

Available in Safari 4.0 and later.

## progressbar

A visual indicator of the progress of a task.

## **Availability**

## radio

A radio button in a group of mutually exclusive choices.

## **Availability**

Available in Safari 4.0 and later.

## textbox

A text input field.

## **Availability**

# **Document Revision History**

This table describes the changes to Safari HTML Reference.

| Date       | Notes                                                                                                |
|------------|----------------------------------------------------------------------------------------------------|
| 2010-08-03 | Added the webkit-playsinline HTML attribute.                                                         |
| 2010-05-07 | Added a link to the HTML5 specification.                                                             |
| 2009-11-17 | Added descriptions of new input types supported in iPhone OS 3.1.                                    |
| 2009-08-11 | Added Safari availability for the manifest attribute.                                                |
| 2009-06-08 | Added the listitem ARIA role and iPhone availability for the audio and video elements.               |
| 2009-04-28 | Miscellaneous edits.                                                                                 |
| 2009-02-05 | Updated for Safari 4.0.                                                                              |
| 2008-11-12 | Revised document structure and added application cache manifest and other iPhone OS HTML attributes. |
| 2008-10-15 | Minor edits throughout.                                                                              |
| 2008-09-09 | Updated for Safari 3.1.                                                                              |
| 2008-01-15 | Moved reference information for the viewport meta key from Safari Web Content Guide for iPhone.      |
| 2007-12-11 | Added iPhone-specific HTML attributes.                                                               |
| 2007-09-04 | Reformatted content.                                                                                 |
| 2006-05-23 | Corrected typos.                                                                                     |
| 2005-11-09 | Corrected typos.                                                                                     |
| 2005-08-11 | Corrected typos.                                                                                     |
|            | Corrected typos. Added information on the paragraph tag.                                             |
| 2005-06-28 | Corrected a typo.                                                                                    |
| 2005-06-04 | New document that describes the HTML tags and properties supported by Safari and the Web Kit.        |

**Document Revision History**